# Package 'restriktor'

July 6, 2024

<span id="page-0-0"></span>Title Restricted Statistical Estimation and Inference for Linear Models

Version 0.5-80

Description Allow for easy-to-use testing or evaluating of linear equality and inequality restrictions about parameters and effects in (generalized) linear statistical models.

**Depends**  $R(>= 4.0.0)$ 

Imports boot, ic.infer, lavaan(>= 0.6-10), MASS, mvtnorm, tmvtnorm, quadprog, norm, ggplot2, pbapply, glue, scales, gridExtra

License GPL  $(>= 2)$ 

LazyData yes

URL <https://restriktor.org>

# NeedsCompilation no

Author Leonard Vanbrabant [aut, cre], Rebecca Kuiper [aut], Yves Rosseel [ctb], Aleksandra Dacko [ctb]

Maintainer Leonard Vanbrabant <info@restriktor.org>

**Suggests** knitr, rmarkdown, bain, test that  $(>= 3.0.0)$ 

VignetteBuilder knitr

Config/testthat/edition 3

Repository CRAN

Date/Publication 2024-07-06 17:40:01 UTC

# **Contents**

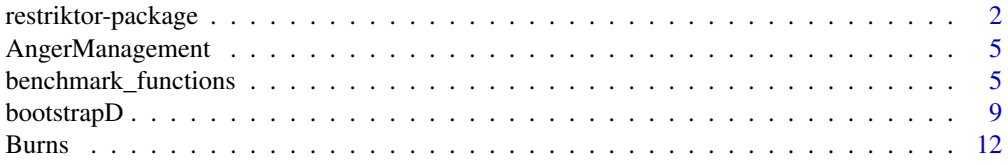

<span id="page-1-0"></span>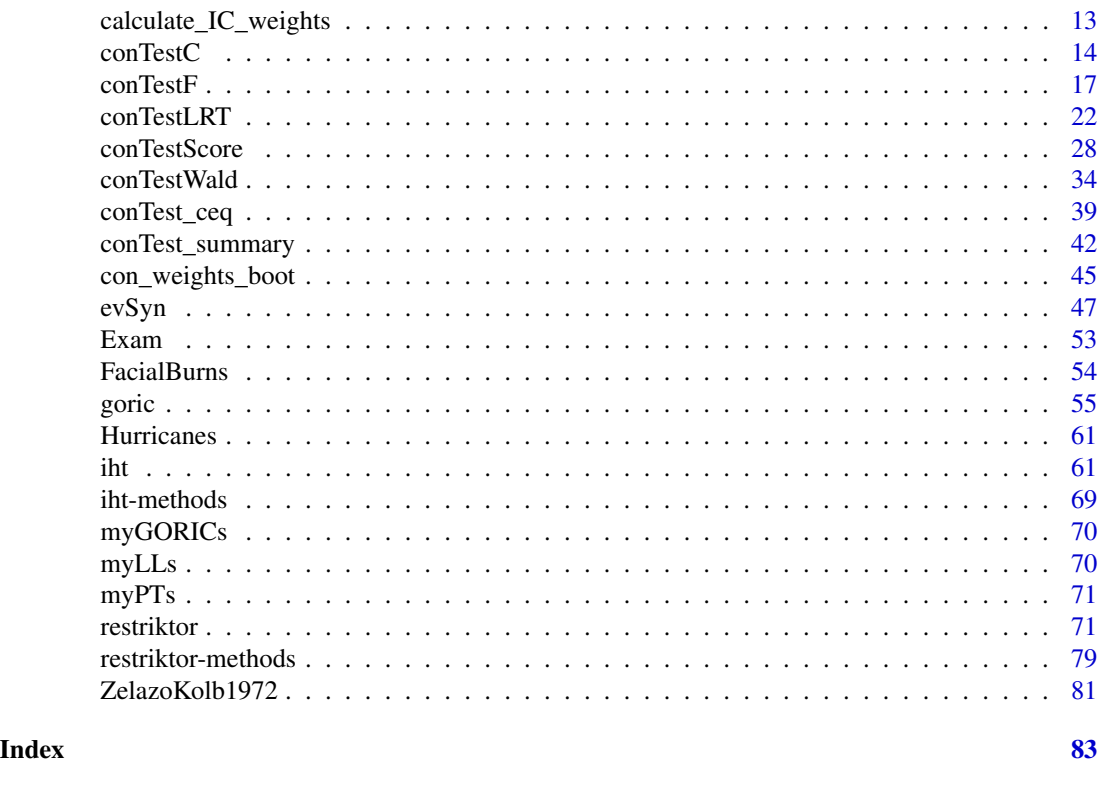

restriktor-package *Package for equality and inequality restricted estimation, model selection and hypothesis testing*

# Description

Package restriktor implements estimation, testing and evaluating of linear equality and inequality restriktions about parameters and effects for univariate and multivariate normal models and generalized linear models.

# Details

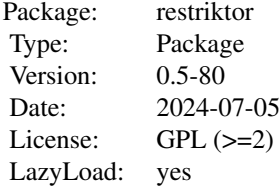

Function restriktor estimates the parameters of an univariate and multivariate linear model (lm), robust estimation of the linear model (rlm) or a generalized linear model (glm) subject to linear

## restriktor-package 3

equality and/or inequality restriktions. The real work horses are the conLM, conMLM, the conRLM, and the conGLM functions. A major advantage of restriktor is that the constraints can be specified by a text-based description. This means that users do not have to specify the complex constraint matrix (comparable with a contrast matrix) themselves.

The function restriktor offers the possibility to compute (model robust) standard errors under the restriktions. The parameter estimates can also be bootstrapped, where bootstrapped standard errors and confidence intervals are available via the summary function. Moreover, the function computes the Generalized Order-restricted Information Criterion (GORIC), which is a modification of the AIC and a generalization of the ORIC.

The function iht (alias conTest) conducts restricted hypothesis tests. F, Wald/LRT and score teststatistics are available. The null-distribution of these test-statistics takes the form of a mixture of F-distributions. The mixing weights (a.k.a. chi-bar-square weights or level probabilities) can be computed using the multivariate normal distribution function with additional Monte Carlo steps or via a simulation approach. Bootstrap methods are available to calculate the mixing weights and to compute the p-value directly. Parameters estimates under the null- and alternative-hypothesis are available from the summary function.

The function goric (generalized order-restricted information criterion) computes GORIC values, weights and relative-weights or GORICA (generalized order-restricted information crittion approximation) values, weights and relative weights. The GORIC(A) values are comparable to the AIC values. The function offers the possibility to evaluate an order-restricted hypothesis against its complement, the unconstrained hypothesis or against a set of hypotheses. For now, only one orderrestricted hypothesis can be evaluated against its complement but work is in progress to evaluate a set of order-restricted hypothesis against its complement.

The package makes use of various other R packages: **quadprog** is used for restricted estimation, **boot** for bootstrapping, **ic.infer** for computing the mixing weights based on the multivariate normal distribution, **lavaan** for parsing the constraint syntax.

#### Value

The output of function restriktor belongs to S3 class conLM, conMLM, conRLM or conGLM.

The output of function conTest belongs to S3 class conTest.

These classes offer print and summary methods.

#### Acknowledgements

This package uses as an internal function the function nchoosek from **ic.infer**, which is originally from **vsn**, authored by Wolfgang Huber, available under LGPL.

The output style of the iht print function is strongly inspired on the summary of the ic.test function from the **ic.infer** package.

#### Author(s)

Leonard Vanbrabant and Yves Rosseel - Ghent University

#### References

Groemping, U. (2010). Inference With Linear Equality And Inequality Constraints Using R: The Package ic.infer. *Journal of Statistical Software*, Forthcoming.

Kuiper R.M., Hoijtink H., Silvapulle M.J. (2011). An Akaike-type Information Criterion for Model Selection Under Inequality Constraints. *Biometrika*, 98, 495–501.

Kuiper R.M., Hoijtink H., Silvapulle M.J. (2012). Generalization of the Order-Restricted Information Criterion for Multivariate Normal Linear Models. *Journal of Statistical Planning and Inference*, 142, 2454–2463. doi:10.1016/j.jspi.2012.03.007.

Robertson T, Wright F, Dykstra R (1988). *Order-Restricted Inference*. Wiley, New York.

Schoenberg, R. (1997). Constrained Maximum Likelihood. *Computational Economics*, 10, 251– 266.

Shapiro, A. (1988). Towards a unified theory of inequality-constrained testing in multivariate analysis. *International Statistical Review* 56, 49–62.

Silvapulle, M. (1992a). Robust tests of inequality constraints and one-sided hypotheses in the linear model. *Biometrika*, 79, 621–630.

Silvapulle, M. (1992b). Robust wald-type tests of one-sided hypotheses in the linear model. *Journal of the American Statistical Association*, 87, 156–161.

Silvapulle, M. (1996). Robust bounded influence tests against one-sided hypotheses in general parametric models. *Statistics and probability letters*, 31, 45–50.

Silvapulle, M.J. and Sen, P.K. (2005). *Constrained Statistical Inference*. Wiley, New York

Vanbrabant, L., Van Loey, N., and Kuiper, R.M. (2020). Evaluating a theory-based hypothesis against its complement using an AIC-type information criterion with an application to facial burn injury. *Psychological methods*, 25(2), 129-142. https://doi.org/10.1037/met0000238.

# See Also

See also [restriktor](#page-70-1), [iht](#page-60-1), packages boot, goric, ic.infer, mytnorm, and quadprog.

#### Examples

```
## Data preparation
## Ages (in months) at which an infant starts to walk alone.
DATA <- ZelazoKolb1972
DATA <- subset(DATA, Group != "Control")
## unrestricted linear model
fit.lm \leq lm(Age \sim -1 + Group, data = DATA)
summary(fit.lm)
## restricted linear model with restrictions that the walking
## exercises would not have a negative effect of increasing the
## mean age at which a child starts to walk.
myConstraints <- ' GroupActive < GroupPassive;
                   GroupPassive < GroupNo '
fit.con <- restriktor(fit.lm, constraints = myConstraints)
```
# <span id="page-4-0"></span>AngerManagement 5

summary(fit.con)

AngerManagement *Reduction of aggression levels Dataset (4 treatment groups)*

#### Description

The anger management dataset consists of reduction of aggression levels between week 1 (intake) and week 8 (end of training) from four different treatment groups (No-exercises, Physical-exercises, Behavioral-exercises, combination of physical and behavioral exercises).

#### Usage

data(AngerManagement)

#### Format

A data frame of 40 observations of 4 treatment variables and covariate age.

Anger reduction in aggression levels

Group No, Physical, Behavioral, Both

Age persons' age

#### References

Hoijtink, H. Informative Hypotheses: Theory and Practice for Behavioral and Social Scientists Boca Raton, FL: Taylor & Francis, 2012.

#### Examples

head(AngerManagement)

benchmark\_functions *Benchmark Functions for GORIC(A) Analysis*

# Description

The 'benchmark' functions perform benchmarking for models using the Generalized Order-Restricted Information Criterion (Approximation) (GORIC(A)).

```
benchmark(object, model_type = c("asymp", "means"), ...)
  benchmark_means(object, pop_es = NULL, ratio_pop_means = NULL,
                  group_size = NULL, alt_group_size = NULL,
                  quant = NULL, iter = 1000,
                  control = list(convergence_crit = 1e-03,
                                 chunk_size = 1e4),
                  ncpus = 1, cl = NULL, seed = NULL, ...)
 benchmark_asymp(object, pop_est = NULL, sample_size = NULL,
                  alt_sample_size = NULL, quant = NULL, iter = 1000,
                  control = list(convergence_crit = 1e-03,chunk_size = 1e4),
                  ncpus = 1, cl = NULL, seed = NULL, ...)
  ## S3 method for class 'benchmark'
print(x, output_type = c("rgw", "gw", "rlw", "ld", "all"),color = TRUE, ...## S3 method for class 'benchmark'
plot(x, output_type = c("rgw", "rlw", "gw", "ld"),percentiles = c(0.05, 0.95), x_{\text{lim}} = c(),
                           alpha = 0.50, nrow_grid = NULL, ncol_grid = 1,
                           distr\_grid = FALSE, ...
```
#### Arguments

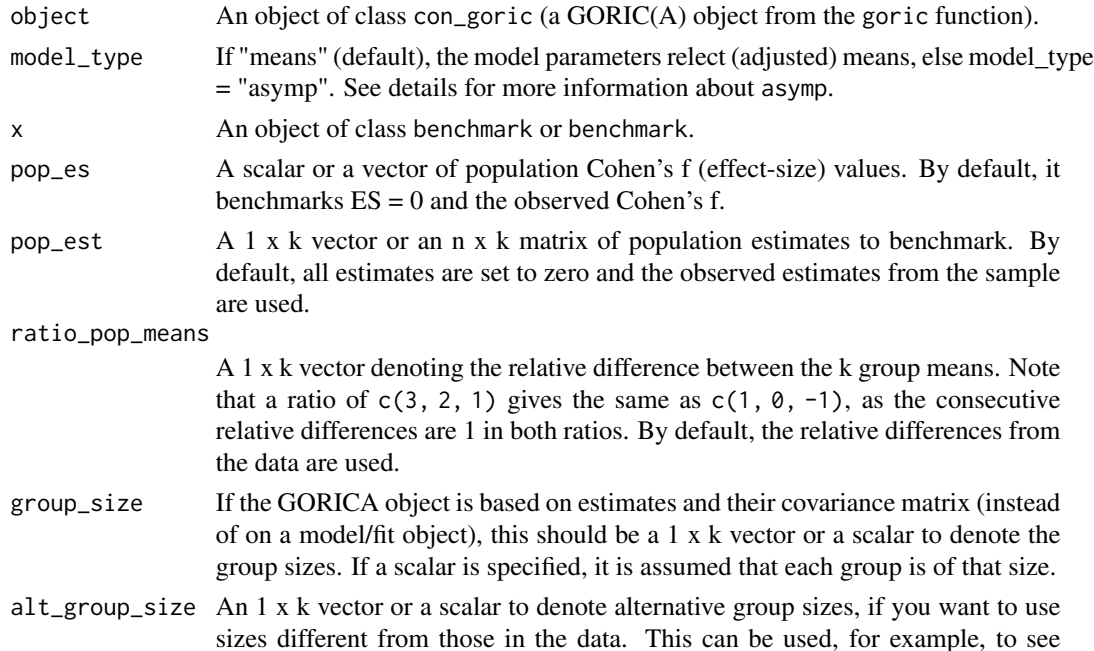

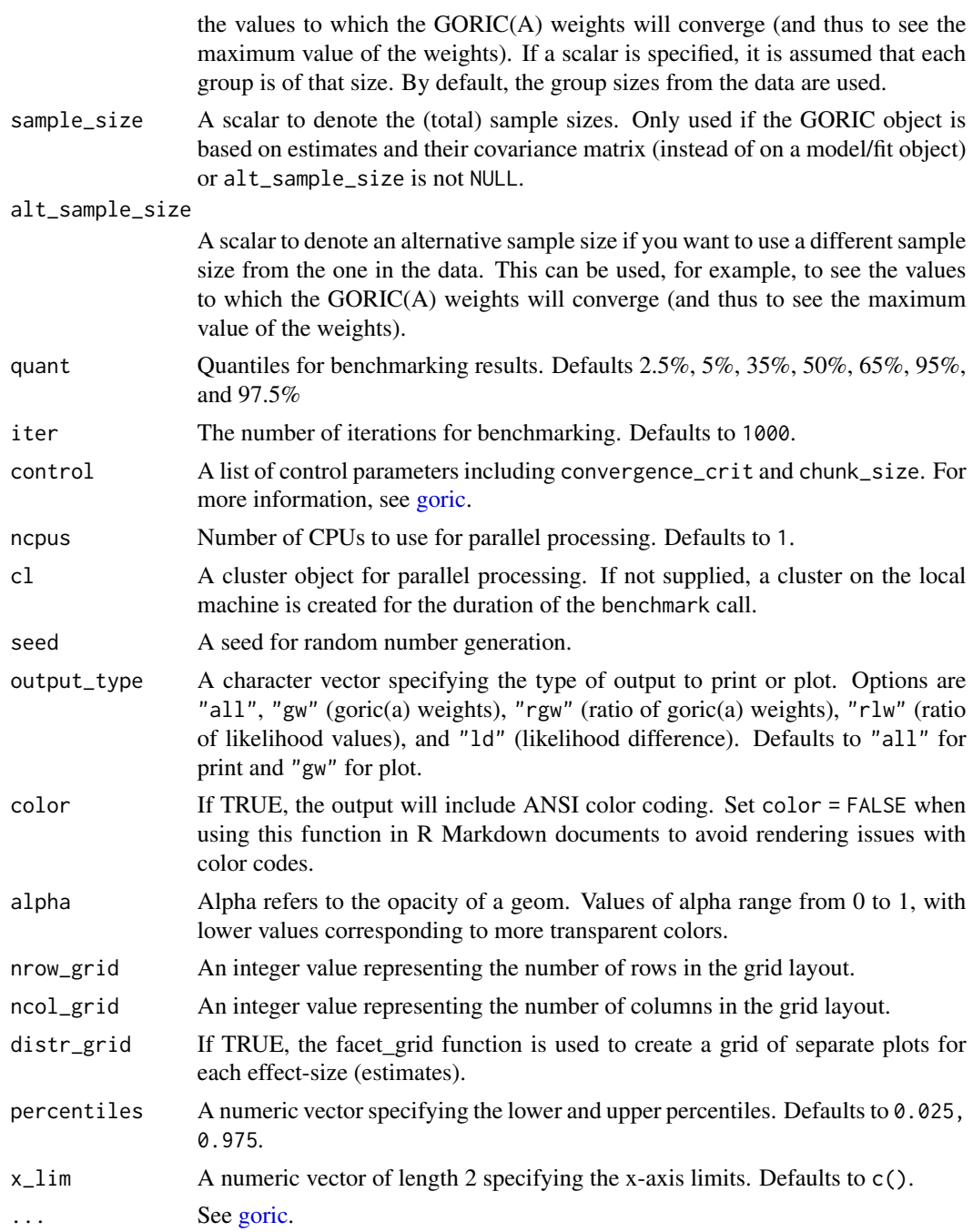

# Details

The function benchmark\_asymp is named as such because it generates data from a multivariate normal distribution with means equal to the population parameter estimates and a covariance matrix derived from the original data. This is based on the assumption that parameter estimates are asymptotically normally distributed. This assumption is valid for many statistical models, including parameters from a generalized linear model (GLM). In such models, as the sample size increases, the distribution of the parameter estimates tends to a normal distribution, allowing us to utilize the multivariate normal distribution for benchmarking.

benchmark\_means benchmarks the group means of a given GORIC(A) object by evaluating various population effect sizes and comparing the observed group means against these benchmarks. benchmark\_asymp benchmarks the population estimates of a given GORIC(A) object by evaluating various population estimates and comparing them against the observed estimates.

print.benchmark prints the results of benchmark analyses performed on objects of class benchmark.

plot.benchmark generates density plots for benchmark analyses of objects of class benchmark.

#### Value

benchmark\_means and benchmark\_asymp return a list of class benchmark\_means, benchmark, and list or benchmark\_asymp, benchmark, and list containing the results of the benchmark analysis.

print.benchmark does not return a value. It prints formatted benchmark analysis results to the console.

plot.benchmark returns a gtable object that can be displayed or further customized using various functions from the gridExtra and grid packages. This allows for flexible and detailed adjustments to the appearance and layout of the plot.

#### Author(s)

Leonard Vanbrabant and Rebecca Kuiper

#### Examples

```
set.seed(1234)
# Generate data for 4 groups with different group sizes
group1 \le rnorm(10, mean = 5, sd = 0.1)
group2 \le rnorm(20, mean = 5.5, sd = 1)
group3 < -</math> <i>rnorm</i>(30, <i>mean</i> = 6, <i>sd</i> = 0.5)group4 \le rnorm(40, mean = 6.5, sd = 0.8)
# Combine data into a data frame
data <- data.frame(
 value = c(group1, group2, group3, group4),
 group = factor(rep(1:4, times = c(10, 20, 30, 40))))
# Perform ANOVA
anova_result <- aov(value \sim -1 + group, data = data)
# model/hypothesis
h1 <- 'group1 < group2 < group3 < group4'
h2 <- 'group1 > group2 < group3 < group4'
# fit h1 and h2 model against the unconstrained model (i.e., failsafe to avoid
# selecting a weak hypothesis)
fit_goric <- goric(anova_result, hypotheses = list(H1 = h1, H2 = h2),
                   comparison = "unconstrained", type = "goric")
```

```
# by default: ES = 0 \& ES = observed ES
# In practice you want to increase the number of iterations (default = 1000).
benchmark_results_mean <- benchmark(fit_goric, iter = 10, model_type = "means")
print(benchmark_results_mean)
# by default the ratio of GORIC weights for the preferred hypothesis (here h1) is
# plotted against its competitors (i.e., h2 and the unconstrained). To improve
# the readability of the plot, the argument hypothesis_comparison can be used to
# focus on a specif competitor. Further readability can be achieved by setting
# the x_lim option.
plot(benchmark_results_mean, output_type = "rgw")
# specify custom effect-sizes
benchmark_results_mean_es <- benchmark(fit_goric, iter = 10,
                                        pop_e s = c(0, 0.1),model_type = "means")
print(benchmark_results_mean_es)
# Benchmark asymptotic estimates
fit_gorica <- goric(anova_result, hypotheses = list(h1=h1),
                    comparison = "complement", type = "gorica")
# by default: no-effect \& estimates from the sample are used
benchmark_results_asymp <- benchmark(fit_gorica, sample_size = 30, iter = 5,
                                     model_type = "asymp")
print(benchmark_results_asymp)
# specify custom population estimates
my\_pop\_est \leq -rbind("no" = c(\emptyset, \emptyset, \emptyset, \emptyset), "observed" = coef(anova\_result))benchmark_results_asymp <- benchmark(fit_gorica, sample_size = 30,
                                      iter = 5, pop_est = my_pop_est,
                                      model_type = "asymp")
print(benchmark_results_asymp)
plot(benchmark_results_asymp, x_lim = c(0, 75))
```
bootstrapD *Bootstrapping a Lavaan Model*

#### Description

Bootstrap the D statistic.

# Usage

```
bootstrapD(h\theta = NULL, h1 = NULL, constraints, type = "A",
           bootstrap.type = "bollen.stine", R = 1000L,
           return.D = FALSE, double.bootstrap = "no",
           double.bootstrap.R = 500L, double.bootstrap.alpha = 0.05,
           verbose = FALSE, warn = -1L,parallel = c("no", "multicore", "snow"), ncpus = 1L, cl = NULL,
           seed = NULL)
```

```
## S3 method for class 'conTestLavaan'
print(x, digits = max(3, getOption("digits") - 2), ...)
```
# Arguments

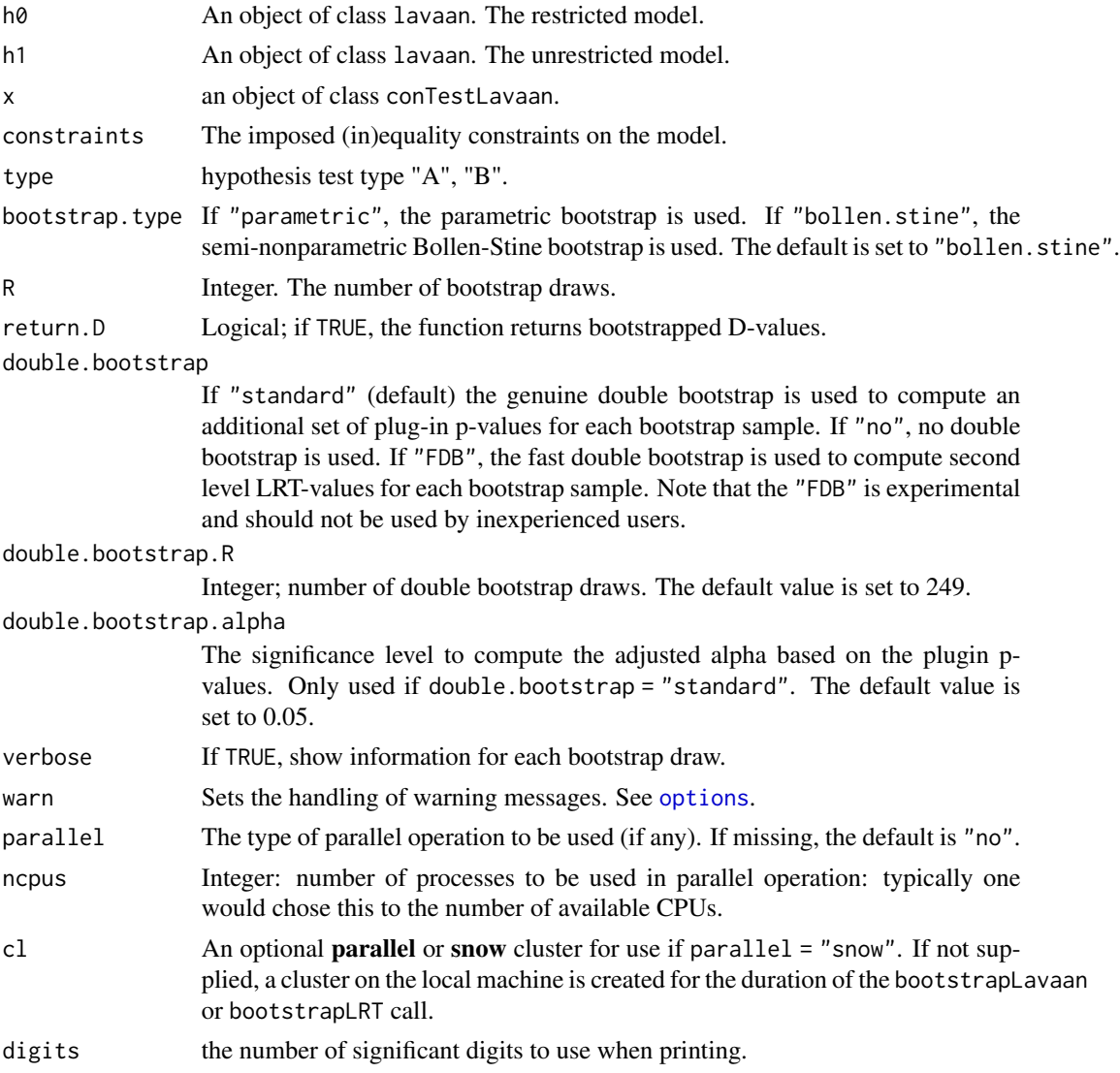

#### bootstrapD 11

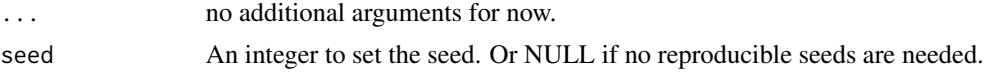

#### Value

A bootstrap p value, calculated as the proportion of bootstrap samples with a D statistic at least as large as the D statistic for the original data.

#### Author(s)

Leonard Vanbrabant

#### References

Bollen, K. and Stine, R. (1992) Bootstrapping Goodness of Fit Measures in Structural Equation Models. Sociological Methods and Research, 21, 205–229.

Silvapulle, M.J. and Sen, P.K. (2005). *Constrained Statistical Inference*. Wiley, New York

Yuan, K.-H., Hayashi, K., and Yanagihara, H. (2007). A class of population covariance matrices in the bootstrap approach to covariance structure analysis. Multivariate Behavioral Research, 42, 261–281.

#### Examples

```
#########################
### real data example ###
#########################
# Multiple group path model for facial burns example.
# model syntax with starting values.
burns.model <- 'Selfesteem ~ Age + c(m1, f1)*TBSA + HADS +
                           start(-.10, -.20)*TBSA
             HADS \sim Age + c(m2, f2)*TBSA + RUM +
                    start(.10, .20)*TBSA '
# constraints syntax
burns.constraints <- 'f2 > 0 ; m1 < 0
                     m2 > 0 ; f1 < 0
                      f2 > m2; f1 < m1'# we only generate 2 bootstrap samples in this example; in practice
# you may wish to use a much higher number.
# the double bootstrap was switched off; in practice you probably
# want to set it to "standard".
example1 <- conTestD(model = burns.model, data = FacialBurns,
                     R = 2, constraints = burns.constraints,
                     double.bootstrap = "no", group = "Sex")
```
example1

##########################

```
### artificial example ###
##########################
# Simple ANOVA model with 3 groups (N = 20 per group)
set.seed(1234)
Y \le - \text{cbind}(c(\text{rnorm}(20, 0, 1), \text{rnorm}(20, 0.5, 1), \text{rnorm}(20, 1, 1)))grp <- c(rep("1", 20), rep("2", 20), rep("3", 20))
Data <- data.frame(Y, grp)
#create model matrix
fit.lm \leq lm(Y \sim grp, data = Data)
mfit <- fit.lm$model
mm <- model.matrix(mfit)
Y <- model.response(mfit)
X \leftarrow data . frame(mm[, 2:3])names(X) <- c("d1", "d2")
Data.new <- data.frame(Y, X)
# model
model <- 'Y ~ 1 + a1*d1 + a2*d2'
# fit without constraints
fit <- lavaan::sem(model, data = Data.new)
# constraints syntax: mu1 < mu2 < mu3
constraints <- ' a1 > 0
                  a1 < a2# we only generate 10 bootstrap samples in this example; in practice
# you may wish to use a much higher number, say > 1000. The double
# bootstrap is not necessary in case of an univariate ANOVA model.
example2 <- conTestD(model = model, data = Data.new,
                      start = lavaan::parTable(fit),
                      R = 10L, double.bootstrap = "no",
                      constraints = constraints)
```
example2

Burns *Relation between the response variable PTSS and gender, age, TBSA, guilt and anger.*

#### Description

Simulated dataset based on the original model parameters. The original data are based on two cohort studies in children from 0 to 4 and 8 to 18 years old with burns and their mother.

#### Usage

data(Burns)

# <span id="page-12-0"></span>Format

A data frame of 278 observations of 4 variables.

PTSS post-traumatic stress symptoms

gender gender

age age in years

TBSA estimated percentage total body surface area affected by second and third degree burns

guilt parental guilt feelings in relation to the burn event

anger parental anger feelings in relation to the burn event

#### References

Bakker A, Van der Heijden PG, Van Son MJ, Van Loey NE. Course of traumatic stress reactions in couples after a burn event to their young child. Health Psychology 2013; 10(32):1076-1083, doi:10.1037/a0033983.

Egberts MR, van de Schoot R, Boekelaar A, Hendrickx H, Geenen R, NEE V. Child and adolescent internalizing and externalizing problems 12 months postburn: the potential role of preburn functioning, parental posttraumatic stress, and informant bias. Child and Adolescent Psychiatry 2016; 25:791-803.

#### Examples

head(Burns)

calculate\_IC\_weights *Calculating IC weights based on IC values (AIC, ORIC, GORIC(A), BIC, SIC, ...)*

# Description

This function transforms IC values into IC weights: IC values denote the ordering of hypotheses/models, while IC weights quantify the relative strength of hypotheses/models.

#### Usage

```
calculate_IC_weights(IC, hypo_names = NULL)
calc_ICweights(IC, hypo_names = NULL)
## S3 method for class 'goric_ICw'
print(x, digits = max(3, getOption("digits") - 4), ...)
```
#### <span id="page-13-0"></span>Arguments

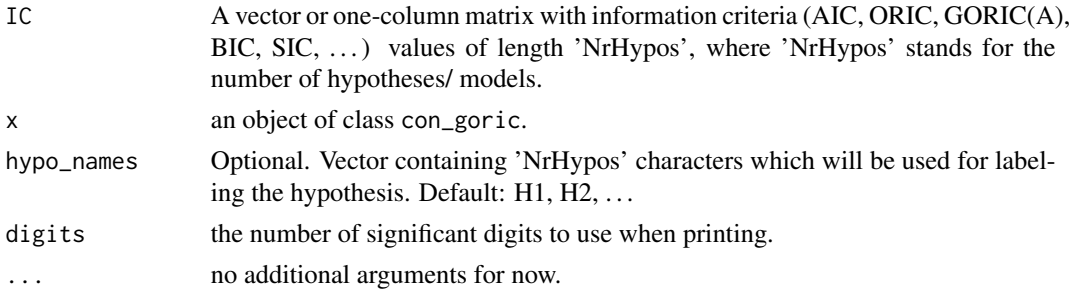

# Value

IC weights, which quantify the relative strength of hypotheses/models.

#### Examples

IC  $\leftarrow c(1, 2, 3)$ 

```
calculate_IC_weights(IC)
## PT weights
# This examples shows how to calculate PT weights.
# Notably, one is interested in PT weights when the log likelihood for two or more
# hypotheses are (approximately) equal.
# Then, the comparison between those hypotheses is solely based on the PT values.
# The IC weights will then equal the PT weights.
# In that case, there is support for the overlap (boundary) of these hypotheses.
# Thus, when the IC weights equal the PT weights for a (sub)set of hypotheses,
# then there is support for the overlap (boundary) of these hypotheses.
y \le - rnorm(30)
group <- factor(rep(c("A","B","C"), each = 10))
fit.lm \leftarrow lm(y \sim -1 + group)
est <- coef(fit.lm)
VCOV_est <- vcov(fit.lm)
H1 <- "groupA < groupB < groupC"
results <- goric(est, VCOV = VCOV_est, hypotheses = list(H1),
                 comparison = "complement", type = "gorica")
calculate_IC_weights(results$result[,3])
```
conTestC *one-sided t-test for iht*

### Description

conTestC tests linear inequality restricted hypotheses for (robust) linear models by a one-sided ttest. This method is based on the union-intersection principle. It is called by the conTest function if all restrictions are equalities. For more information see details.

#### $\text{conTestC}$  15

# Usage

```
## S3 method for class 'restriktor'
conTestC(object, ...)
```
### Arguments

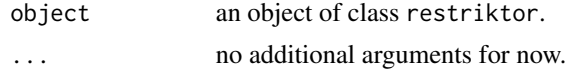

#### Details

Hypothesis test Type C:

• Test H0: at least one restriction false ("<") against HA: all constraints strikty true (">"). This test is based on the intersection-union principle. Note that, this test only makes sense in case of no equality constraints.

The null-distribution of hypothesis test Type C is based on a t-distribution (one-sided). Its power can be poor in case of many inequalty constraints. Its main role is to prevent wrong conclusions from significant results from hypothesis test Type A.

# Value

An object of class conTest, for which a print is available. More specifically, it is a list with the following items:

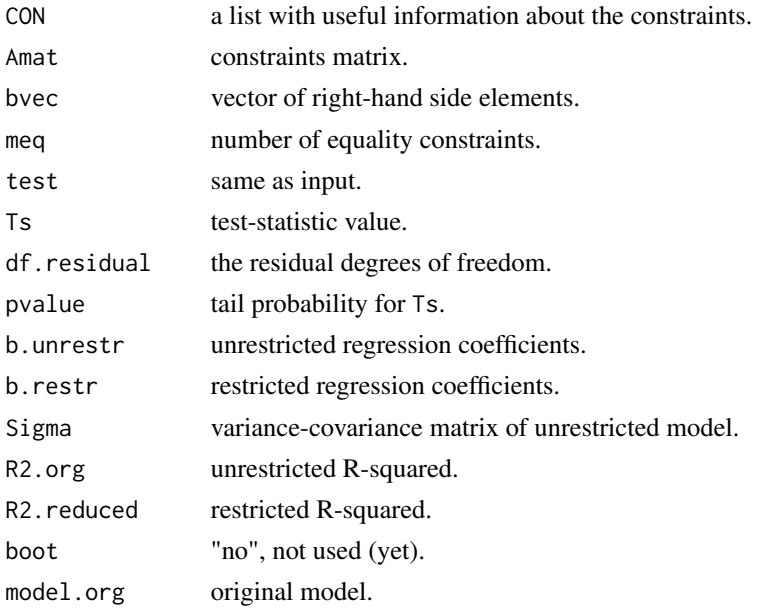

# Author(s)

Leonard Vanbrabant and Yves Rosseel

#### References

Silvapulle, M.J. and Sen, P.K. (2005, chapter 5.). *Constrained Statistical Inference*. Wiley, New York

#### See Also

[quadprog,](#page-0-0) [iht](#page-60-1)

# Examples

```
## example 1:
# the data consist of ages (in months) at which an
# infant starts to walk alone.
# prepare data
DATA1 <- subset(ZelazoKolb1972, Group != "Control")
# fit unrestricted linear model
fit1.lm \leq lm(Age \sim -1 + Group, data = DATA1)
# the variable names can be used to impose constraints on
# the corresponding regression parameters.
coef(fit1.lm)
# constraint syntax: assuming that the walking
# exercises would not have a negative effect of increasing the
# mean age at which a child starts to walk.
myConstraints1 <- ' GroupActive < GroupPassive < GroupNo '
iht(fit1.lm, myConstraints1, type = "C")
# another way is to first fit the restricted model
fit.restr1 <- restriktor(fit1.lm, constraints = myConstraints1)
iht(fit.restr1, type = "C")# Or in matrix notation.
Amat1 <- rbind(c(-1, 0, 1),c( 0, 1, -1)myRhs1 <- rep(0L, nrow(Amat1))
myNeq1 <- 0
fit1.con <- restriktor(fit1.lm, constraints = Amat1,
                       rhs = myRhs1, neq = myNeq1)
iht(fit1.con, type = "C")
```
<span id="page-16-0"></span>

#### Description

conTestF tests linear equality and/or inequality restricted hypotheses for linear models by F-tests. It can be used directly and is called by the conTest function if test = "F".

# Usage

```
## S3 method for class 'conLM'
conTestF(object, type = "A", neq.alt = 0,
         boot = "no", R = 9999, p.distr = rnorm,
         parallel = "no", ncpus = 1L, cl = NULL, seed = 1234,
         verbose = FALSE, control = NULL, ...)## S3 method for class 'conRLM'
conTestF(object, type = "A", neq.alt = 0,
         boot = "no", R = 9999, p.distr = rnorm,
         parallel = "no", ncpus = 1L, cl = NULL, seed = 1234,
         verbose = FALSE, control = NULL, ...)## S3 method for class 'conGLM'
conTestF(object, type = "A", neq.alt = 0,
         boot = "no", R = 9999, p.distr = rnorm,
         parallel = "no", ncpus = 1L, cl = NULL, seed = 1234,
         verbose = FALSE, control = NULL, ...)
```
# Arguments

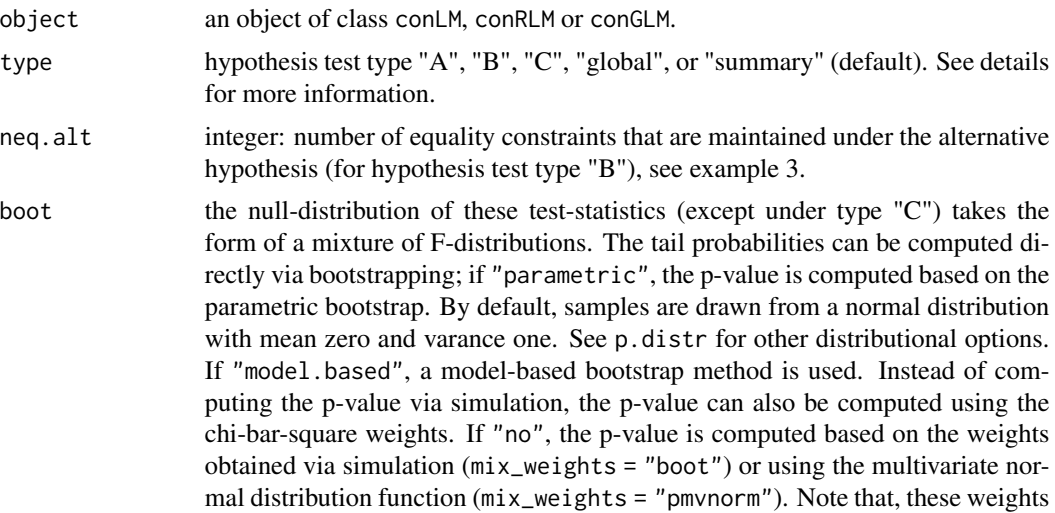

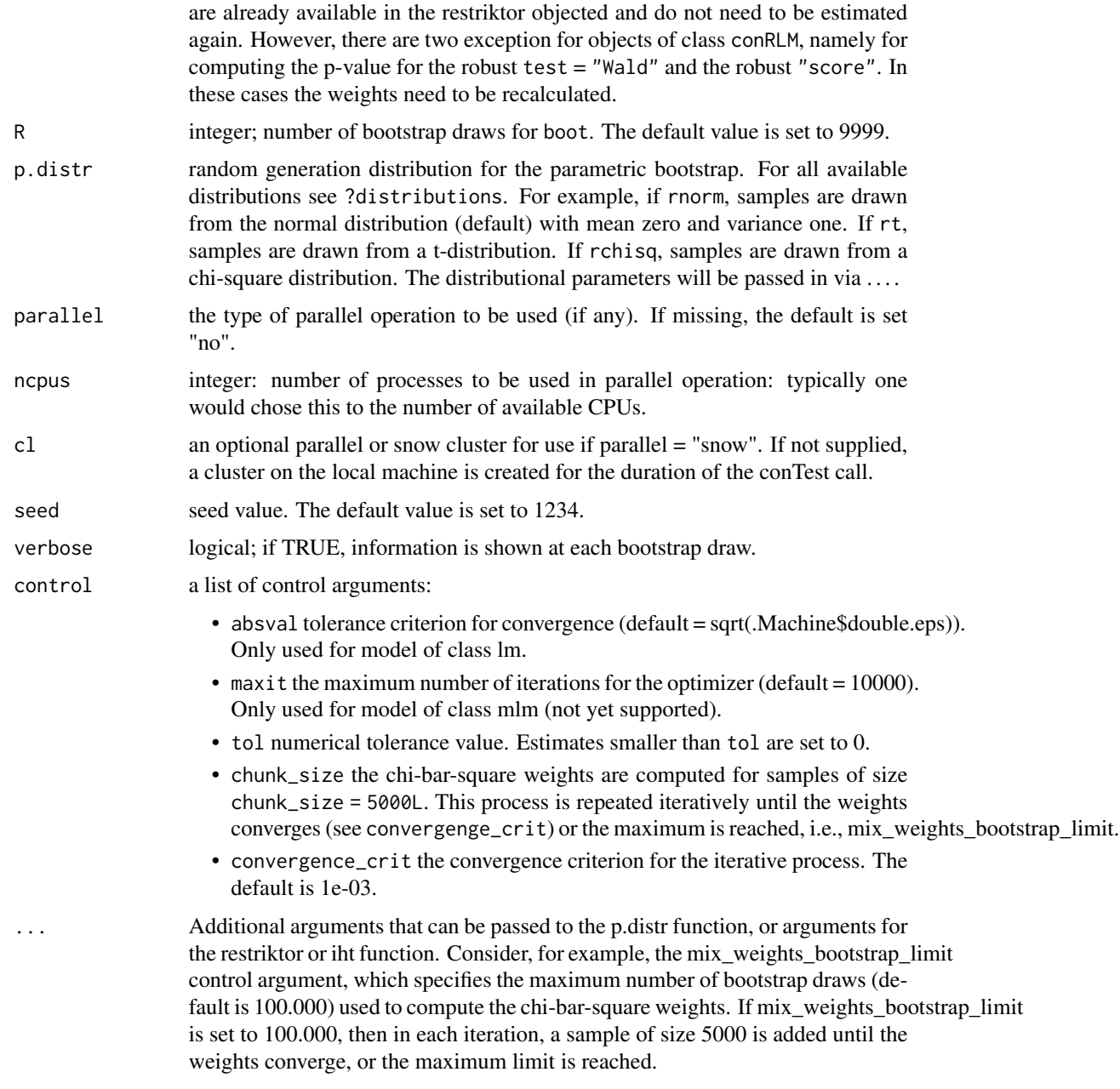

# Details

The following hypothesis tests are available:

- Type A: Test H0: all constraints with equalities ("=") active against HA: at least one inequality restriction (">") strictly true.
- Type B: Test H0: all constraints with inequalities (">") (including some equalities ("=")) active against HA: at least one restriction false (some equality constraints may be maintained).

#### $\text{conTestF}$  19

- Type C: Test H0: at least one restriction false ("<") against HA: all constraints strikty true (">"). This test is based on the intersection-union principle (Silvapulle and Sen, 2005, chp 5.3). Note that, this test only makes sense in case of no equality constraints.
- Type global: equal to Type A but H0 contains additional equality constraints. This test is analogue to the global F-test in lm, where all coefficients but the intercept equal 0.

The null-distribution of hypothesis test Type C is based on a t-distribution (one-sided). Its power can be poor in case of many inequalty constraints. Its main role is to prevent wrong conclusions from significant results from hypothesis test Type A.

The exact finite sample distributions of the non-robust F-, score- and LR-test statistics based on restricted OLS estimates and normally distributed errors, are a mixture of F-distributions under the null hypothesis (Wolak, 1987). In agreement with Silvapulle (1992), we found that the results based on these mixtures of F-distributions approximate the tail probabilities of the robust tests better than their asymptotic distributions. Therefore, all p-values for hypothesis test Type "A", "B" and "global" are computed based on mixtures of F-distributions.

Note that, in case of equality constraints only, the null-distribution of the (robust) F-test statistics is based on an F-distribution. The (robust) Wald- and (robust) score-test statistics are based on chi-square distributions.

# Value

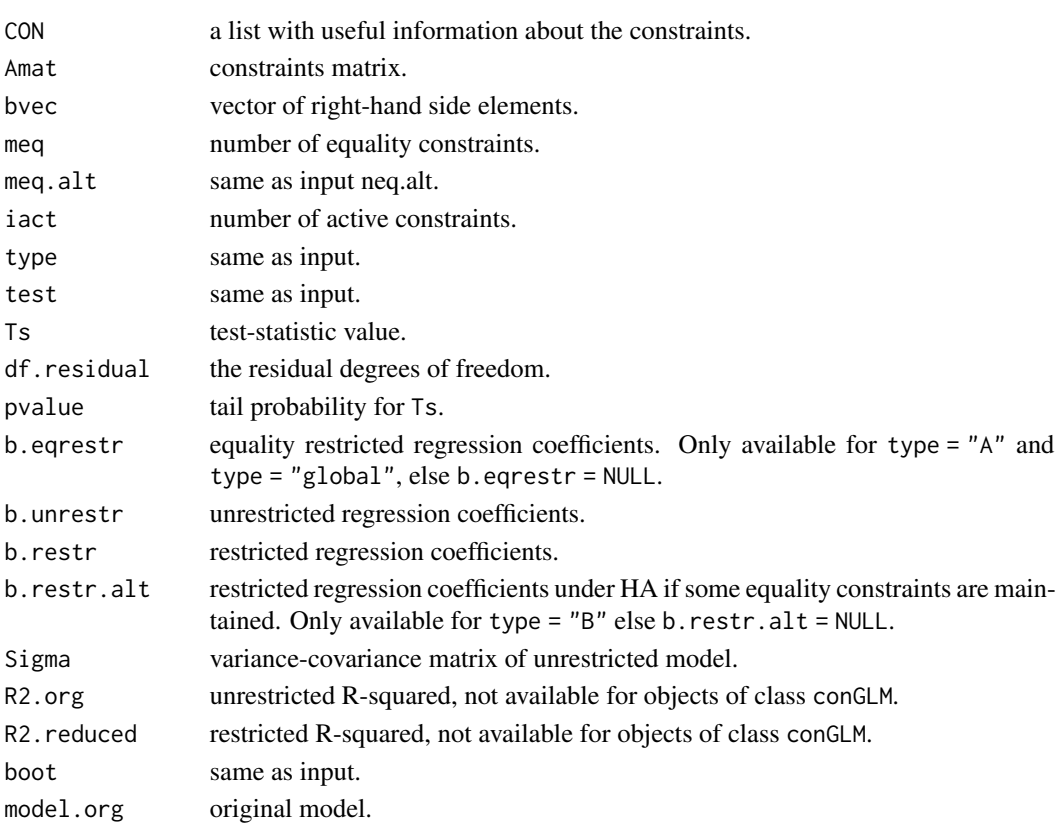

An object of class conTest, for which a print is available. More specifically, it is a list with the following items:

#### Author(s)

Leonard Vanbrabant and Yves Rosseel

#### References

Kudo, A. (1963) A multivariate analogue of the one-sided test. *Biometrika*, 50, 403–418.

Silvapulle, M. (1992a). Robust tests of inequality constraints and one-sided hypotheses in the linear model. *Biometrika*, 79, 621–630.

Silvapulle, M. (1996) On an F-type statistic for testing one-sided hypotheses and computation of chi-bar-squared weights. *Statistics and probability letters*, 28, 137–141.

Silvapulle, M.J. and Sen, P.K. (2005). *Constrained Statistical Inference*. Wiley, New York

Wolak, F. (1987). An exact test for multiple inequality and equality constraints in the linear regression model. *Journal of the American statistical association*, 82, 782–793.

#### See Also

[quadprog,](#page-0-0) [iht](#page-60-1)

#### Examples

```
## example 1:
# the data consist of ages (in months) at which an
# infant starts to walk alone.
# prepare data
DATA1 <- subset(ZelazoKolb1972, Group != "Control")
# fit unrestricted linear model
fit1.lm <- lm(Age ~ -1 + Group, data = DATA1)# the variable names can be used to impose constraints on
# the corresponding regression parameters.
coef(fit1.lm)
# constraint syntax: assuming that the walking
# exercises would not have a negative effect of increasing the
# mean age at which a child starts to walk.
myConstraints1 <- ' GroupActive < GroupPassive < GroupNo '
iht(fit1.lm, myConstraints1)
# another way is to first fit the restricted model
fit.restr1 <- restriktor(fit1.lm, constraints = myConstraints1)
iht(fit.restr1)
  # Or in matrix notation.
  Amat1 <- rbind(c(-1, 0, 1),
```
#### $\text{conTestF}$  21

```
c( 0, 1, -1)myRhs1 <- rep(0L, nrow(Amat1))
  myNeq1 <- 0
  iht(fit1.lm, constraints = Amat1,
      rhs = myRhs1, neg = myNeq1)#########################
## Artificial examples ##
#########################
# generate data
n < -10means \leq c(1,2,1,3)nm <- length(means)
group <- as.factor(rep(1:nm, each = n))
y \le - rnorm(n * nm, rep(means, each = n))
DATA2 <- data.frame(y, group)
# fit unrestricted linear model
fit2.lm <- lm(y \sim -1 + \text{group}, \text{data} = \text{DATA2})coef(fit2.lm)
## example 2: increasing means
myConstraints2 <- ' group1 < group2 < group3 < group4 '
# compute F-test for hypothesis test Type A and compute the tail
# probability based on the parametric bootstrap. We only generate 9
# bootstrap samples in this example; in practice you may wish to
# use a much higher number.
iht(fit2.lm, constraints = myConstraints2, type = "A",
   boot = "parametric", R = 9)
# or fit restricted linear model
fit2.con <- restriktor(fit2.lm, constraints = myConstraints2)
iht(fit2.con)
# increasing means in matrix notation.
Amat2 <- rbind(c(-1, 1, 0, 0),c( 0, -1, 1, 0),
               c( 0, 0,-1, 1))
myRhs2 <- rep(0L, nrow(Amat2))
myNeq2 <- 0
iht(fit2.com, constraints = Amat2, rhs = myRhs2, neq = myNeq2,type = 'A'', boot = "parametric", R = 9)
## example 3:
# combination of equality and inequality constraints.
myConstraints3 <- ' group1 = group2
                    group3 < group4 '
```

```
iht(fit2.lm, constraints = myConstraints3, type = "B", neq.alt = 1)
# fit resticted model and compute model-based bootstrapped
# standard errors. We only generate 9 bootstrap samples in this
# example; in practice you may wish to use a much higher number.
# Note that, a warning message may be thrown because the number of
# bootstrap samples is too low.
fit3.con <- restriktor(fit2.lm, constraints = myConstraints3,
                        se = "boot.model.based", B = 9)iht(fit3.com, type = "B", neg.alt = 1)## example 4:
# restriktor can also be used to define effects using the := operator
# and impose constraints on them. For example, is the
# average effect (AVE) larger than zero?
# generate data
n < -30b0 \leftarrow 10; b1 = 0.5; b2 = 1; b3 = 1.5X \leftarrow c(rep(c(\emptyset), n/2), rep(c(1), n/2))set.seed(90)
Z <- rnorm(n, 16, 5)y \le -b0 + b1 \times X + b2 \times Z + b3 \times X \times Z + r \cdot n \cdot (n, 0, sd = 10)DATA3 = data-frame<mark>nd(y, X, Z))</mark># fit linear model with interaction
fit4.lm <- lm(y \sim X*Z, data = DATA3)# constraint syntax
myConstraints4 <- ' AVE := X + 16.86137*X.Z;
                     AVE > 0iht(fit4.lm, constraints = myConstraints4)
# or
fit4.con <- restriktor(fit4.lm, constraints = ' AVE := X + 16.86137*X.Z;
                                                   AVE > 0'iht(fit4.con)
```
conTestLRT *Likelihood-ratio-bar test for iht*

#### Description

conTestLRT tests linear equality and/or inequality restricted hypotheses for linear models by LRtests. It can be used directly and is called by the conTest function if test = "LRT".

# conTestLRT 23

# Usage

```
## S3 method for class 'conLM'
conTestLRT(object, type = "A", neq.alt = 0,
          boot = "no", R = 9999, p.distr = rnorm,
          parallel = "no", ncpus = 1L, cl = NULL, seed = 1234,
           verbose = FALSE, control = NULL, ...)## S3 method for class 'conGLM'
conTestLRT(object, type = "A", neq.alt = 0,
            boot = "no", R = 9999, p.distr = rnorm,
            parallel = "no", ncpus = 1L, cl = NULL, seed = 1234,
            verbose = FALSE, control = NULL, ...)## S3 method for class 'conMLM'
conTestLRT(object, type = "A", neq.alt = 0,
            boot = "no", R = 9999, p.distr = rnorm,
            parallel = "no", ncpus = 1L, cl = NULL, seed = 1234,
            verbose = FALSE, control = NULL, ...)
```
# Arguments

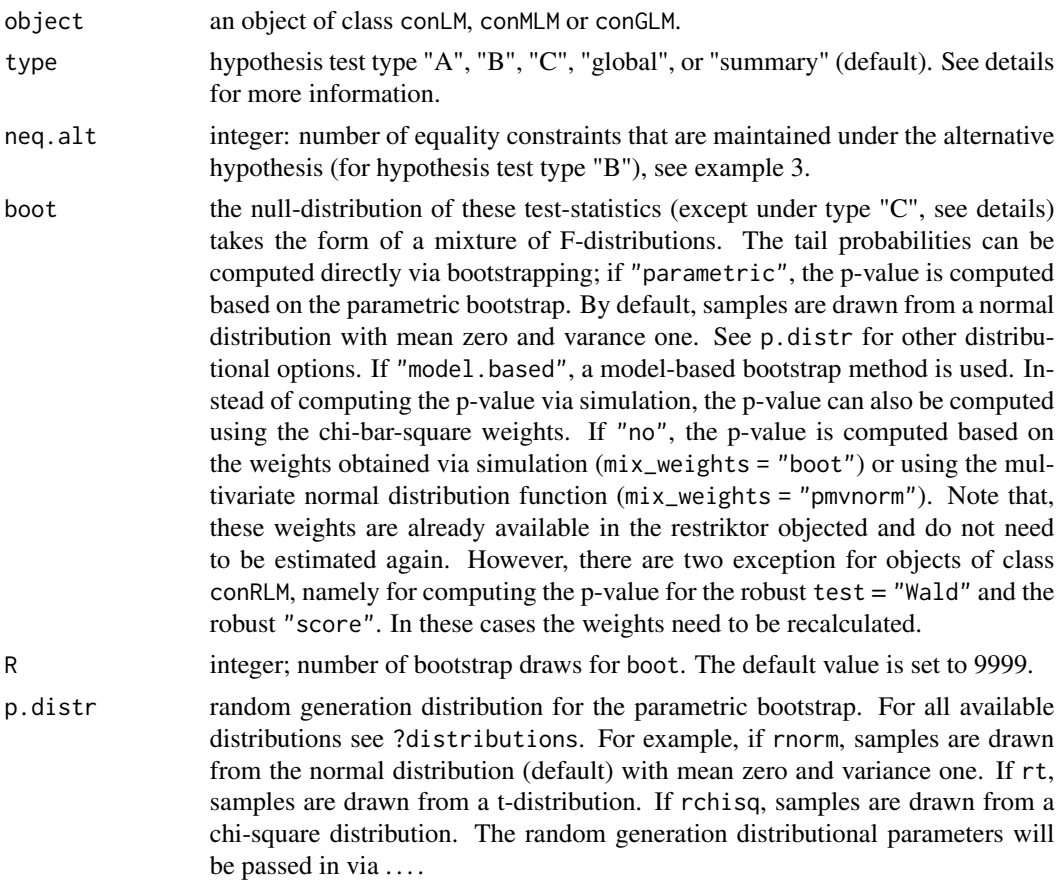

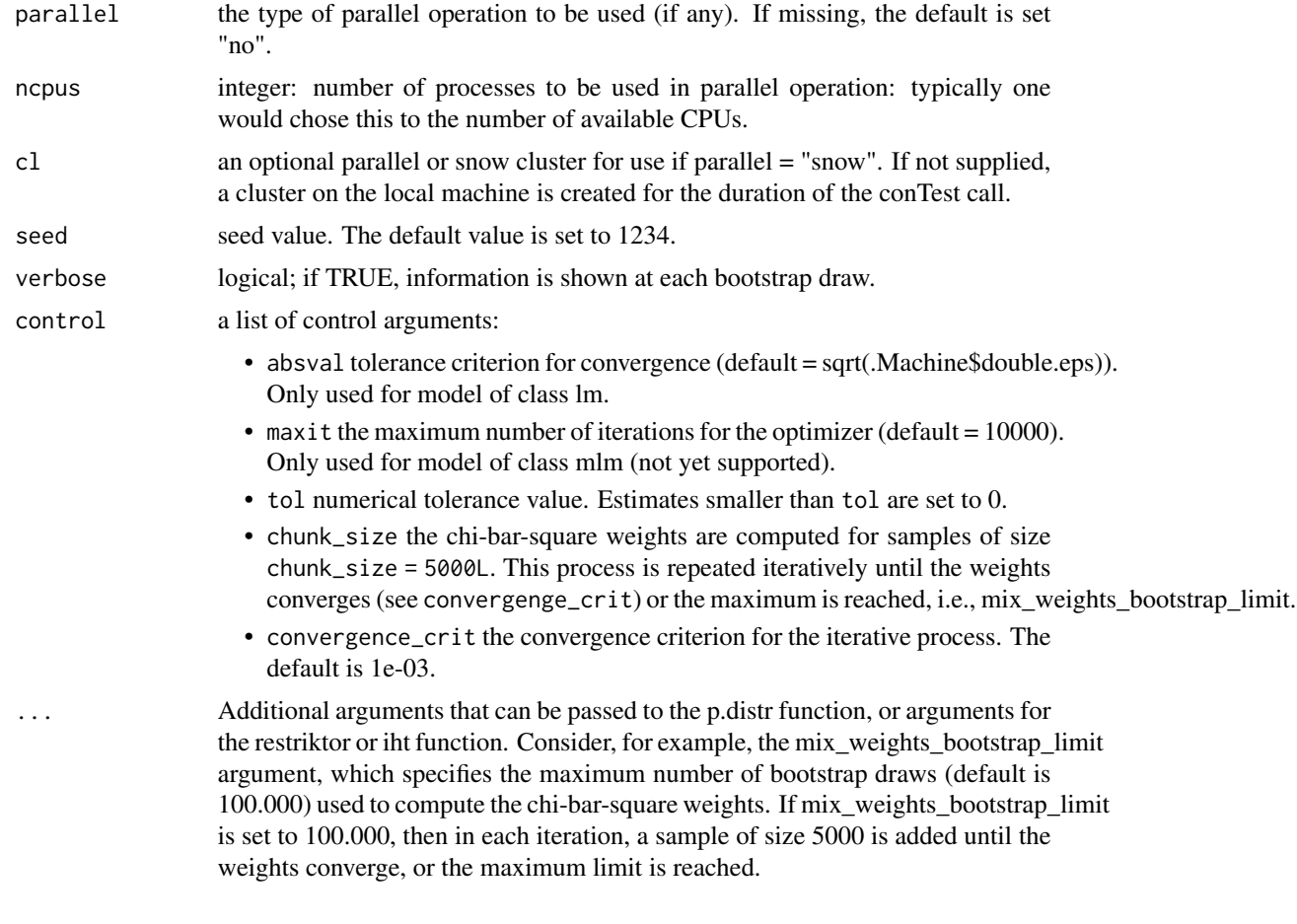

# Details

The following hypothesis tests are available:

- Type A: Test H0: all constraints with equalities ("=") active against HA: at least one inequality restriction (">") strictly true.
- Type B: Test H0: all constraints with inequalities (">") (including some equalities ("=")) active against HA: at least one restriction false (some equality constraints may be maintained).
- Type C: Test H0: at least one restriction false ("<") against HA: all constraints strikty true (">"). This test is based on the intersection-union principle (Silvapulle and Sen, 2005, chp 5.3). Note that, this test only makes sense in case of no equality constraints.
- Type global: equal to Type A but H0 contains additional equality constraints. This test is analogue to the global F-test in lm, where all coefficients but the intercept equal 0.

The null-distribution of hypothesis test Type C is based on a t-distribution (one-sided). Its power can be poor in case of many inequalty constraints. Its main role is to prevent wrong conclusions from significant results from hypothesis test Type A.

The exact finite sample distributions of the non-robust F-, score- and LR-test statistics based on restricted OLS estimates and normally distributed errors, are a mixture of F-distributions under

# conTestLRT 25

the null hypothesis (Wolak, 1987). In agreement with Silvapulle (1992), we found that the results based on these mixtures of F-distributions approximate the tail probabilities of the robust tests better than their asymptotic distributions. Therefore, all p-values for hypothesis test Type "A", "B" and "global" are computed based on mixtures of F-distributions.

# Value

An object of class conTest, for which a print is available. More specifically, it is a list with the following items:

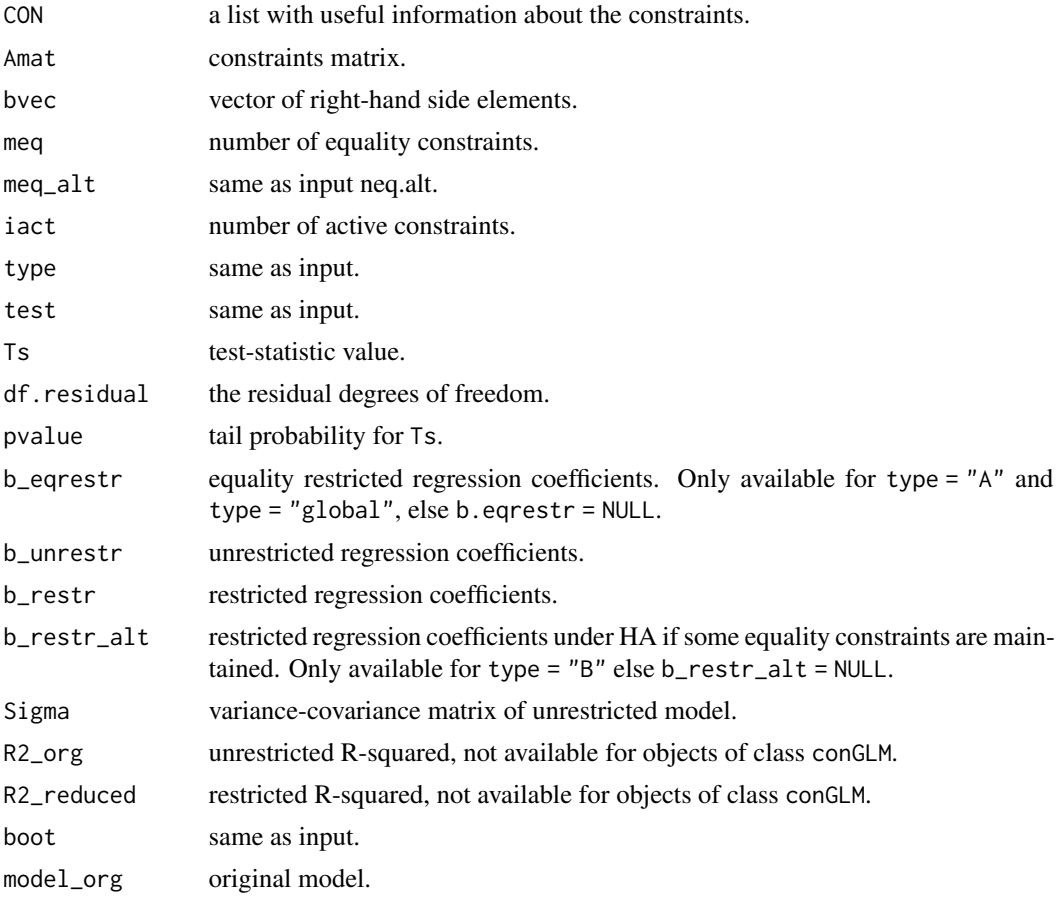

# Author(s)

Leonard Vanbrabant and Yves Rosseel

# References

Silvapulle, M.J. and Sen, P.K. (2005). *Constrained Statistical Inference*. Wiley, New York

# See Also

[quadprog,](#page-0-0) [conTest](#page-60-2)

### Examples

```
## example 1:
# the data consist of ages (in months) at which an
# infant starts to walk alone.
# prepare data
DATA1 <- subset(ZelazoKolb1972, Group != "Control")
# fit unrestricted linear model
fit1_lm <- lm(Age ~ -1 + Group, data = DATA1)# the variable names can be used to impose constraints on
# the corresponding regression parameters.
coef(fit1_lm)
# constraint syntax: assuming that the walking
# exercises would not have a negative effect of increasing the
# mean age at which a child starts to walk.
myConstraints1 <- ' GroupActive < GroupPassive < GroupNo '
iht(fit1_lm, myConstraints1, test = "LRT")
# another way is to first fit the restricted model
fit_restr1 <- restriktor(fit1_lm, constraints = myConstraints1)
iht(fit_restr1, test = "LRT")
# Or in matrix notation.
Amat1 <- rbind(c(-1, 0, 1),c( 0, 1, -1)myRhs1 <- rep(0L, nrow(Amat1))
myNeq1 <- 0
iht(fit1_lm, constraints = Amat1, test = "LRT",rhs = myRhs1, neq = myNeq1)
#########################
## Artificial examples ##
#########################
# generate data
n < -10means <-c(1,2,1,3)nm <- length(means)
group \leq as. factor(rep(1:nm, each = n))
y \le - rnorm(n \times nm, rep(means, each = n))
DATA2 <- data.frame(y, group)
# fit unrestricted linear model
fit2_lm <- lm(y \sim -1 + \text{group}, \text{data} = \text{DATA2})coef(fit2_lm)
```

```
## example 2: increasing means
myConstraints2 <- ' group1 < group2 < group3 < group4 '
# compute F-test for hypothesis test Type A and compute the tail
# probability based on the parametric bootstrap. We only generate 9
# bootstrap samples in this example; in practice you may wish to
# use a much higher number.
iht(fit2_lm, constraints = myConstraints2, type = "A", test = "LRT",
    boot = "parametric", R = 9)
# or fit restricted linear model
fit2_con <- restriktor(fit2_lm, constraints = myConstraints2)
iht(fit2_con, test = "LRT")
# increasing means in matrix notation.
Amat2 <- rbind(c(-1, 1, 0, 0),c( 0, -1, 1, 0),
               c( 0, 0, -1, 1)myRhs2 <- rep(0L, nrow(Amat2))
myNeq2 <- 0
iht(fit2_con, constraints = Amat2, rhs = myRhs2, neq = myNeq2,
    type = 'A'', test = "LRT", boot = "parametric", R = 9)
## example 3:
# combination of equality and inequality constraints.
myConstraints3 <- ' group1 = group2
                    group3 < group4 '
iht(fit2_lm, constraints = myConstraints3, type = "B",
    test = "LRT", neq.alt = 1)
# fit resticted model and compute model-based bootstrapped
# standard errors. We only generate 9 bootstrap samples in this
# example; in practice you may wish to use a much higher number.
# Note that, a warning message may be thrown because the number of
# bootstrap samples is too low.
fit3_con <- restriktor(fit2_lm, constraints = myConstraints3,
                       se = "boot.model.based", B = 9)
iht(fit3\_con, type = "B", test = "LRT", neg.alt = 1)## example 4:
# restriktor can also be used to define effects using the := operator
# and impose constraints on them. For example, is the
# average effect (AVE) larger than zero?
# generate data
n < -30b0 \leftarrow 10; b1 = 0.5; b2 = 1; b3 = 1.5X \leftarrow c(rep(c(0), n/2), rep(c(1), n/2))
```

```
set.seed(90)
Z \le rnorm(n, 16, 5)
y \le -b0 + b1 \times X + b2 \times Z + b3 \times X \times Z + r \cdot n \cdot (n, 0, sd = 10)DATA3 = data-frame<mark>(cbind(y, X, Z))</mark># fit linear model with interaction
fit4_lm <- lm(y \sim X*Z, data = DATA3)# constraint syntax
myConstraints4 <- ' AVE := X + 16.86137*X.Z;
                      AVE > 0iht(fit4_lm, constraints = myConstraints4, test = "LRT")
# or
fit4_con <- restriktor(fit4_lm, constraints = ' AVE := X + 16.86137*X.Z;
                                                      AVE > 0'iht(fit4_con, test = "LRT")
```
conTestScore *Score-bar test for iht*

#### Description

conTestScore tests linear equality and/or inequality restricted hypotheses for (robust) linear models by score-tests. It can be used directly and is called by the conTest function if test = "score".

#### Usage

```
## S3 method for class 'conLM'
conTestScore(object, type = "A", neq.alt = 0,
          boot = "no", R = 9999, p.distr = rnorm,
          parallel = "no", ncpus = 1L, cl = NULL, seed = 1234,
          verbose = FALSE, control = NULL, ...)## S3 method for class 'conRLM'
conTestScore(object, type = "A", neq.alt = 0,
          boot = "no", R = 9999, p.distr = rnorm,
          parallel = "no", ncpus = 1L, cl = NULL, seed = 1234,verbose = FALSE, control = NULL, ...)## S3 method for class 'conGLM'
conTestScore(object, type = "A", neq.alt = 0,
          boot = "no", R = 9999, p.distr = rnorm,
          parallel = "no", ncpus = 1L, cl = NULL, seed = 1234,
           verbose = FALSE, control = NULL, ...)
```
<span id="page-27-0"></span>

# conTestScore 29

# Arguments

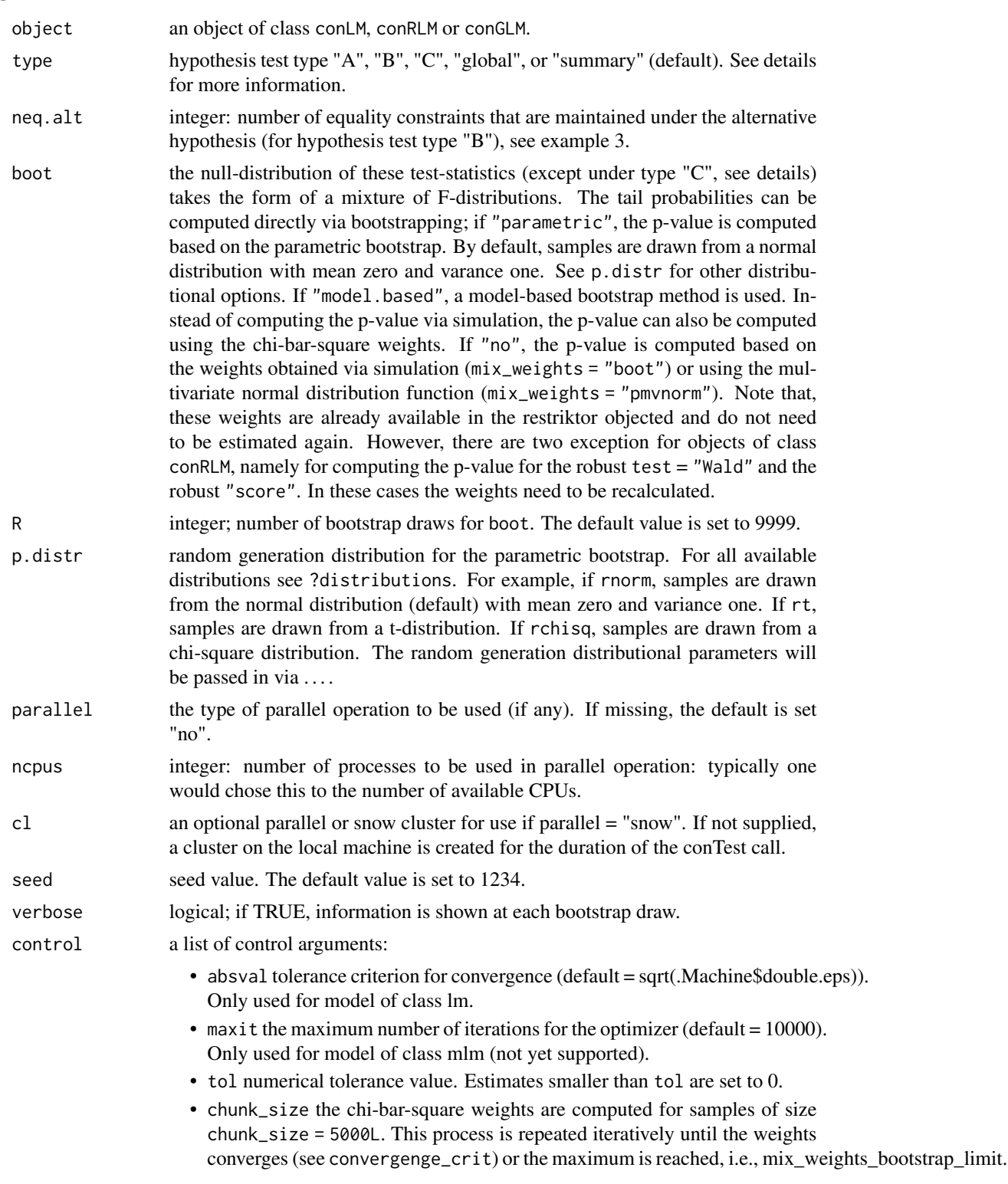

• convergence\_crit the convergence criterion for the iterative process. The default is 1e-03.

... Additional arguments that can be passed to the p.distr function, or arguments for the restriktor or iht function. Consider, for example, the mix\_weights\_bootstrap\_limit argument, which specifies the maximum number of bootstrap draws (default is 100.000) used to compute the chi-bar-square weights. If mix\_weights\_bootstrap\_limit is set to 100.000, then in each iteration, a sample of size 5000 is added until the weights converge, or the maximum limit is reached.

# Details

The following hypothesis tests are available:

- Type A: Test H0: all constraints with equalities ("=") active against HA: at least one inequality restriction (">") strictly true.
- Type B: Test H0: all constraints with inequalities (">") (including some equalities ("=")) active against HA: at least one restriction false (some equality constraints may be maintained).
- Type C: Test H0: at least one restriction false ("<") against HA: all constraints strikty true (">"). This test is based on the intersection-union principle (Silvapulle and Sen, 2005, chp 5.3). Note that, this test only makes sense in case of no equality constraints.
- Type global: equal to Type A but H0 contains additional equality constraints. This test is analogue to the global F-test in lm, where all coefficients but the intercept equal 0.

The null-distribution of hypothesis test Type C is based on a t-distribution (one-sided). Its power can be poor in case of many inequalty constraints. Its main role is to prevent wrong conclusions from significant results from hypothesis test Type A.

The exact finite sample distributions of the non-robust F-, score- and LR-test statistics based on restricted OLS estimates and normally distributed errors, are a mixture of F-distributions under the null hypothesis (Wolak, 1987). In agreement with Silvapulle (1992), we found that the results based on these mixtures of F-distributions approximate the tail probabilities of the robust tests better than their asymptotic distributions. Therefore, all p-values for hypothesis test Type "A", "B" and "global" are computed based on mixtures of F-distributions.

#### Value

An object of class conTest, for which a print is available. More specifically, it is a list with the following items:

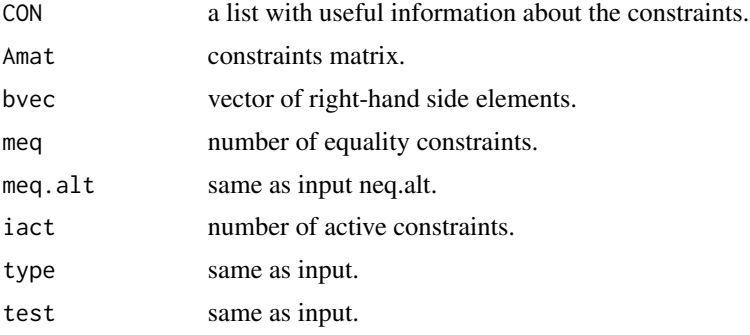

#### conTestScore 31

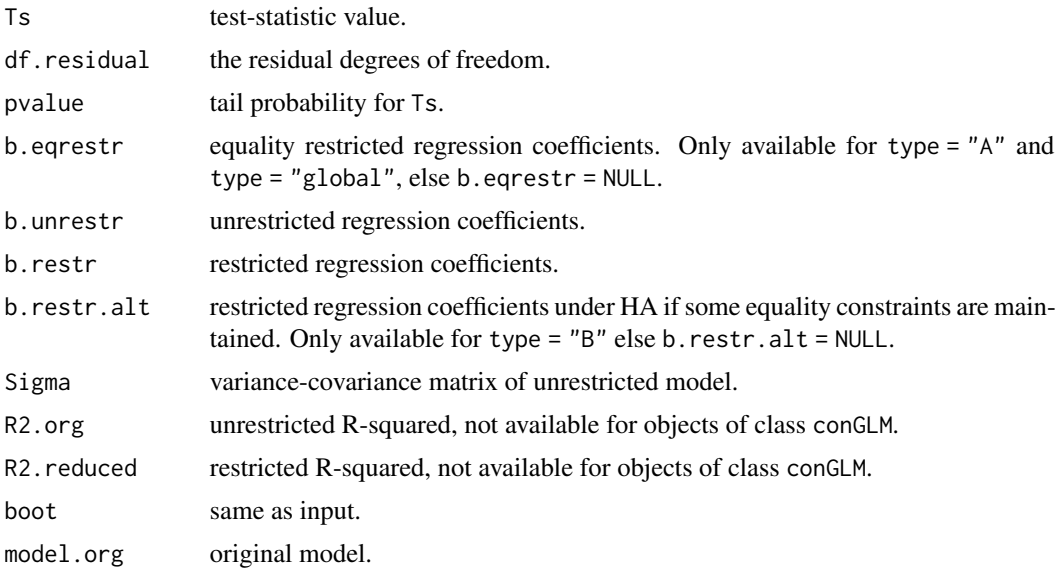

# Author(s)

Leonard Vanbrabant and Yves Rosseel

# References

Silvapulle, M. and Silvapulle, P. (1995). A score test against one-sided alternatives. *American statistical association*, 90, 342–349.

Silvapulle, M. (1996) Robust bounded influence tests against one-sided hypotheses in general parametric models. *Statistics and probability letters*, 31, 45–50.

Silvapulle, M.J. and Sen, P.K. (2005). *Constrained Statistical Inference*. Wiley, New York

#### See Also

[quadprog,](#page-0-0) [conTest](#page-60-2)

# Examples

```
## example 1:
# the data consist of ages (in months) at which an
# infant starts to walk alone.
# prepare data
DATA1 <- subset(ZelazoKolb1972, Group != "Control")
# fit unrestricted linear model
fit1.lm <- lm(Age ~ -1 + Group, data = DATA1)# the variable names can be used to impose constraints on
# the corresponding regression parameters.
coef(fit1.lm)
```

```
# constraint syntax: assuming that the walking
# exercises would not have a negative effect of increasing the
# mean age at which a child starts to walk.
myConstraints1 <- ' GroupActive < GroupPassive;
                    GroupPassive < GroupNo '
iht(fit1.lm, myConstraints1, test = "score")
# another way is to first fit the restricted model
fit.restr1 <- restriktor(fit1.lm, constraints = myConstraints1)
iht(fit.restr1, test = "score")
# Or in matrix notation.
Amat1 <- rbind(c(-1, 0, 1),c( 0, 1, -1)myRhs1 <- rep(0L, nrow(Amat1))
myNeq1 <- 0
iht(fit1.lm, constraints = Amat1, test = "score", rhs = myRhs1, neq = myNeq1)
#########################
## Artificial examples ##
#########################
# generate data
n < -10means \leq c(1,2,1,3)nm <- length(means)
group <- as.factor(rep(1:nm, each = n))
y \le - rnorm(n * nm, rep(means, each = n))
DATA2 <- data.frame(y, group)
# fit unrestricted linear model
fit2.lm <- lm(y \sim -1 + \text{group}, \text{data} = \text{DATA2})coef(fit2.lm)
## example 2: increasing means
myConstraints2 <- ' group1 < group2 < group3 < group4 '
# compute F-test for hypothesis test Type A and compute the tail
# probability based on the parametric bootstrap. We only generate 9
# bootstrap samples in this example; in practice you may wish to
# use a much higher number.
iht(fit2.lm, constraints = myConstraints2, type = "A", test = "score",
    boot = "parametric", R = 9)
# or fit restricted linear model
fit2.con <- restriktor(fit2.lm, constraints = myConstraints2)
```

```
conTest(fit2.con, test = "score")
# increasing means in matrix notation.
Amat2 <- rbind(c(-1, 1, 0, 0),c( 0, -1, 1, 0),
               c( 0, 0,-1, 1))
myRhs2 <- rep(0L, nrow(Amat2))
myNeq2 <- 0
iht(fit2.con, constraints = Amat2, rhs = myRhs2, neq = myNeq2,
    type = "A", test = "score", boot = "parametric", R = 9)
## example 3:
# combination of equality and inequality constraints.
myConstraints3 <- ' group1 = group2
                     group3 < group4 '
iht(fit2.lm, constraints = myConstraints3, type = "B", test = "score", neq.alt = 1)
# fit resticted model and compute model-based bootstrapped
# standard errors. We only generate 9 bootstrap samples in this
# example; in practice you may wish to use a much higher number.
# Note that, a warning message may be thrown because the number of
# bootstrap samples is too low.
fit3.con <- restriktor(fit2.lm, constraints = myConstraints3,
                        se = "boot.model.based", B = 9)iht(fit3.com, type = "B", test = "score", neg alt = 1)## example 4:
# restriktor can also be used to define effects using the := operator
# and impose constraints on them. For example, is the
# average effect (AVE) larger than zero?
# generate data
n < -30b0 \leftarrow 10; b1 = 0.5; b2 = 1; b3 = 1.5X \leftarrow c(rep(c(\emptyset), n/2), rep(c(1), n/2))set.seed(90)
Z \le rnorm(n, 16, 5)
y \le -b0 + b1 \times X + b2 \times Z + b3 \times X \times Z + r \cdot n \cdot (n, 0, sd = 10)DATA3 = data.frame(cbind(y, X, Z))
# fit linear model with interaction
fit4.lm <- lm(y \sim X \times Z, data = DATA3)# constraint syntax
myConstraints4 <- ' AVE := X + 16.86137*X.Z;
                    AVE > 0iht(fit4.lm, constraints = myConstraints4, test = "score")
```

```
# or
fit4.con <- restriktor(fit4.lm, constraints = ' AVE := X + 16.86137*X.Z;AVE > 0 ')
iht(fit4.con, test = "score")
```
conTestWald *Wald-bar test for robust iht*

# Description

conTestWald tests linear equality and/or inequality restricted hypotheses for linear models by Wald-tests. It can be used directly and is called by the conTest function if test = "Wald".

# Usage

```
## S3 method for class 'conRLM'
conTestWald(object, type = "A", neq.alt = 0,
           boot = "no", R = 9999, p.distr = rnorm,
          parallel = "no", ncpus = 1L, cl = NULL, seed = 1234,
          verbose = FALSE, control = NULL, ...)
```
# Arguments

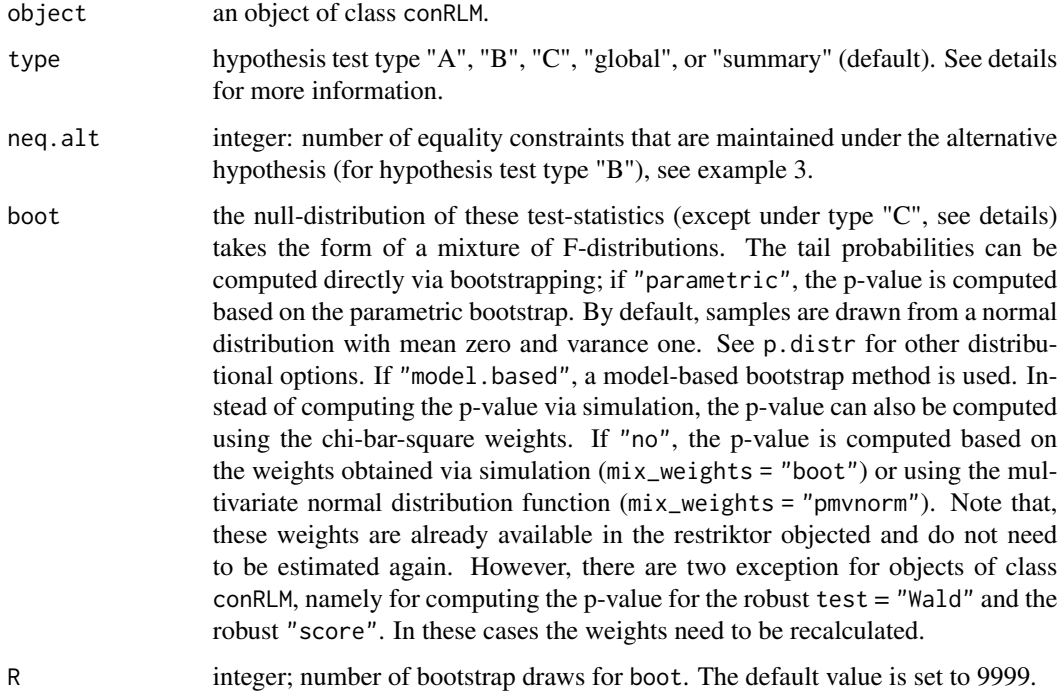

<span id="page-33-0"></span>

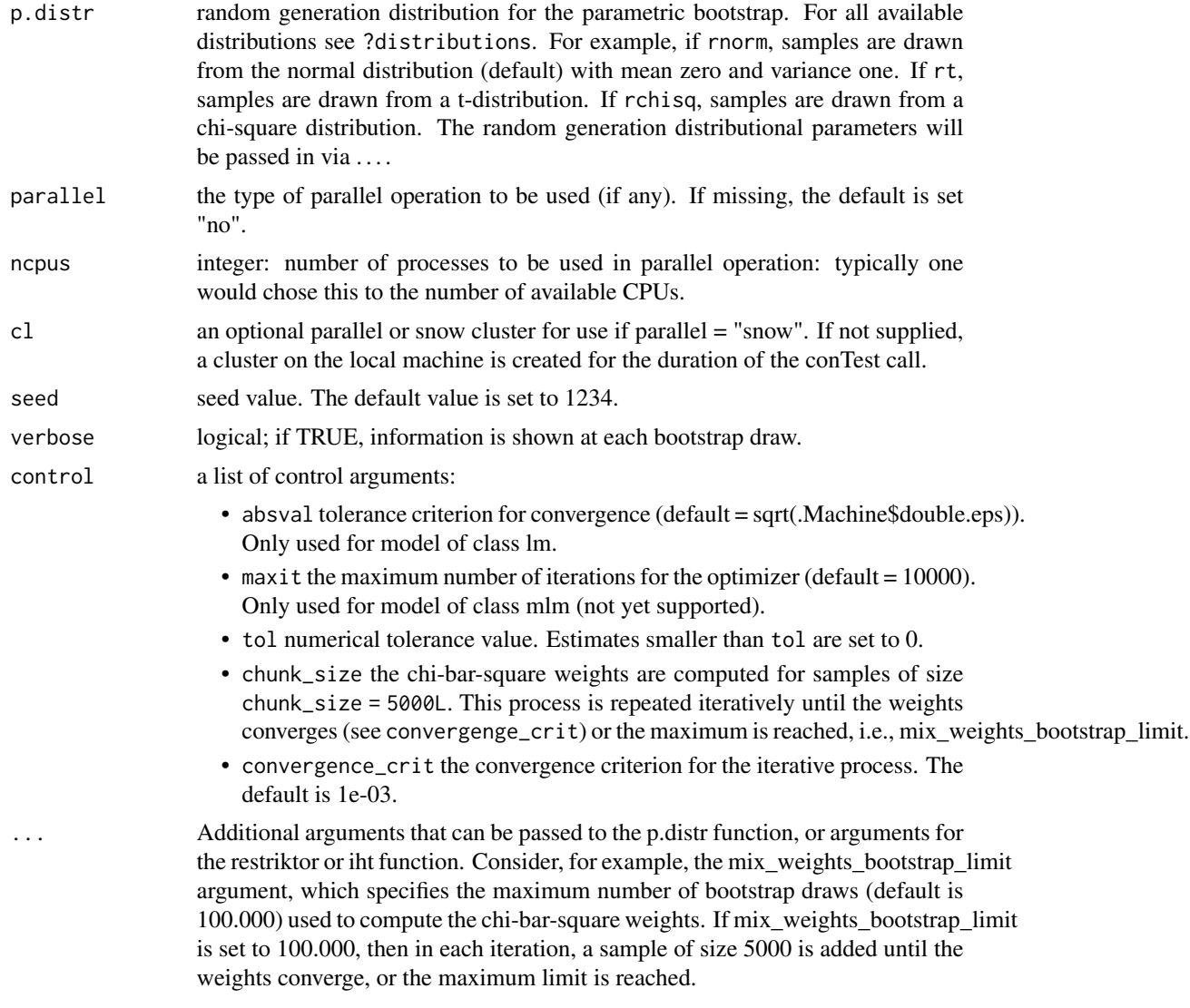

# Details

The following hypothesis tests are available:

- Type A: Test H0: all constraints with equalities ("=") active against HA: at least one inequality restriction (">") strictly true.
- Type B: Test H0: all constraints with inequalities (">") (including some equalities ("=")) active against HA: at least one restriction false (some equality constraints may be maintained).
- Type C: Test H0: at least one restriction false ("<") against HA: all constraints strikty true (">"). This test is based on the intersection-union principle (Silvapulle and Sen, 2005, chp 5.3). Note that, this test only makes sense in case of no equality constraints.
- Type global: equal to Type A but H0 contains additional equality constraints. This test is analogue to the global F-test in lm, where all coefficients but the intercept equal 0.

The null-distribution of hypothesis test Type C is based on a t-distribution (one-sided). Its power can be poor in case of many inequalty constraints. Its main role is to prevent wrong conclusions from significant results from hypothesis test Type A.

The exact finite sample distributions of the non-robust F-, score- and LR-test statistics based on restricted OLS estimates and normally distributed errors, are a mixture of F-distributions under the null hypothesis (Wolak, 1987). In agreement with Silvapulle (1992), we found that the results based on these mixtures of F-distributions approximate the tail probabilities of the robust tests better than their asymptotic distributions. Therefore, all p-values for hypothesis test Type "A", "B" and "global" are computed based on mixtures of F-distributions.

#### Value

An object of class conTest, for which a print is available. More specifically, it is a list with the following items:

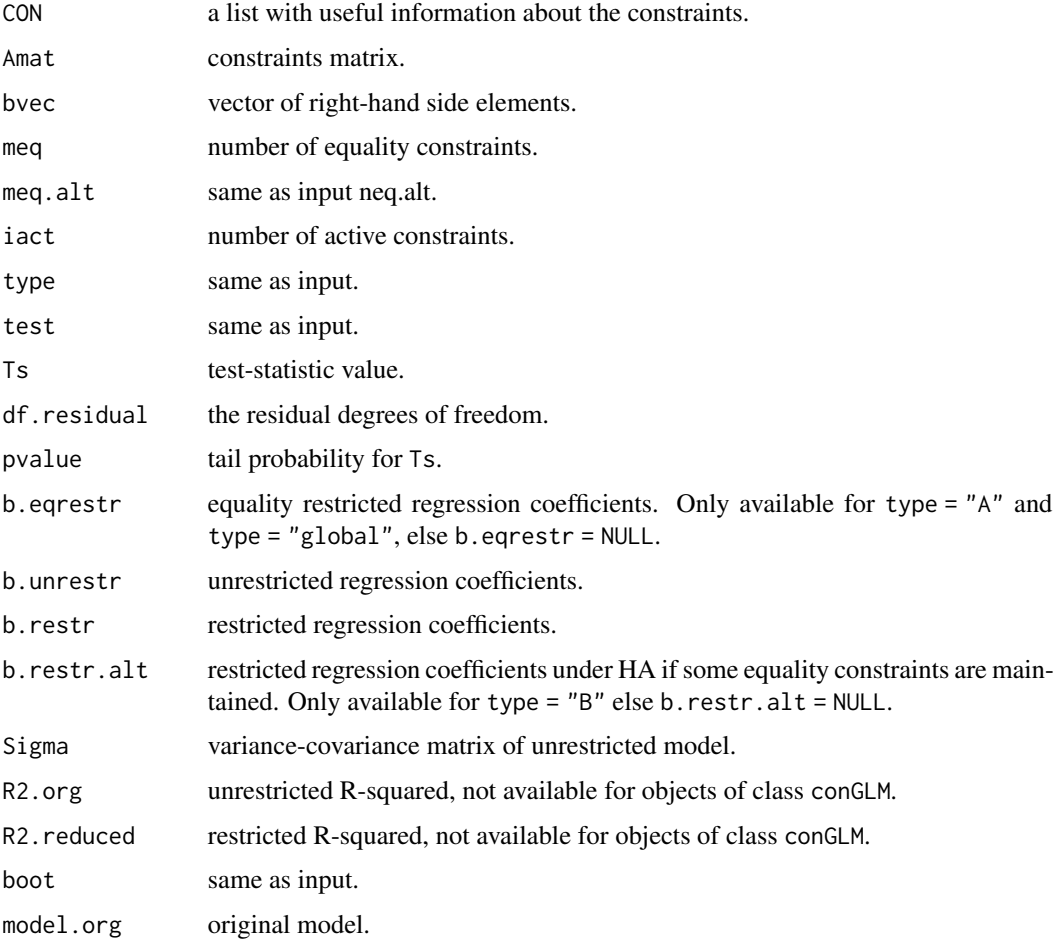

#### Author(s)

Leonard Vanbrabant and Yves Rosseel
#### conTestWald 37

### References

Silvapulle, M. (1992b). Robust Wald-Type Tests of One-Sided Hypotheses in the Linear Model. *Journal of the American Statistical Association*, 87, 156–161.

Silvapulle, M. (1996) Robust bounded influence tests against one-sided hypotheses in general parametric models. *Statistics and probability letters*, 31, 45–50.

Silvapulle, M.J. and Sen, P.K. (2005). *Constrained Statistical Inference*. Wiley, New York

### See Also

[quadprog,](#page-0-0) [conTest](#page-60-0)

### Examples

```
library(MASS)
## example 1:
# the data consist of ages (in months) at which an
# infant starts to walk alone.
# prepare data
DATA1 <- subset(ZelazoKolb1972, Group != "Control")
# fit unrestricted robust linear model
fit1.rlm <- rlm(Age \sim -1 + Group, data = DATA1, method = "MM")
# the variable names can be used to impose constraints on
# the corresponding regression parameters.
coef(fit1.rlm)
# constraint syntax: assuming that the walking
# exercises would not have a negative effect of increasing the
# mean age at which a child starts to walk.
myConstraints1 <- ' GroupActive < GroupPassive;
                    GroupPassive < GroupNo '
iht(fit1.rlm, myConstraints1, test = "Wald")
# another way is to first fit the restricted model
fit.restr1 <- restriktor(fit1.rlm, constraints = myConstraints1)
iht(fit.restr1, test = "Wald")
# Or in matrix notation.
Amat1 <- rbind(c(-1, 0, 1),c( 0, 1, -1)myRhs1 <- rep(0L, nrow(Amat1))
myNeq1 <- 0
iht(fit1.rlm, constraints = Amat1, test = "Wald", rhs = myRhs1, neq = myNeq1)
```

```
#########################
## Artificial examples ##
#########################
# generate data
n < -30means \leq c(1,2,1,3)nm <- length(means)
group \leq as. factor(rep(1:nm, each = n))
y \le - rnorm(n \times nm, rep(means, each = n))
DATA2 <- data.frame(y, group)
# fit unrestricted robust linear model
fit2.rlm <- rlm(y \sim -1 + group, data = DATA2, method = "MM")coef(fit2.rlm)
## example 2: increasing means
myConstraints2 <- ' group1 < group2 < group3 < group4 '
# compute Wald-test for hypothesis test Type A and compute the tail
# probability based on the parametric bootstrap. We only generate 9
# bootstrap samples in this example; in practice you may wish to
# use a much higher number.
iht(fit2.rlm, constraints = myConstraints2, type = "A",
    test = "Wald", boot = "parametric", R = 9)
# or fit restricted robust linear model
fit2.con <- restriktor(fit2.rlm, constraints = myConstraints2)
iht(fit2.con, test = "Wald")
# increasing means in matrix notation.
Amat2 <- rbind(c(-1, 1, 0, 0),c( 0, -1, 1, 0),
               c( 0, 0, -1, 1)myRhs2 <- rep(0L, nrow(Amat2))
myNeq2 <- 0
iht(fit2.com, constraints = Amat2, rhs = myRhs2, neq = myNeq2,type = 'A'', test = "Wald", boot = "parametric", R = 9)
## example 3:
# combination of equality and inequality constraints.
myConstraints3 <- ' group1 = group2
                    group3 < group4 '
int(fitz.rlm, constraints = myConstraints, type = "B", test = "Wald", neg.alt = 1)# fit robust resticted model and compute model-based bootstrapped
# standard errors. We only generate 9 bootstrap samples in this
# example; in practice you may wish to use a much higher number.
```
## conTest\_ceq 39

```
# Note that, a warning message may be thrown because the number of
# bootstrap samples is too low.
fit3.con <- restriktor(fit2.rlm, constraints = myConstraints3,
                         se = "boot.model.based", B = 9)iht(fit3.com, type = "B", test = "Wald", neg.alt = 1)## example 4:
# restriktor can also be used to define effects using the := operator
# and impose constraints on them. For example, is the
# average effect (AVE) larger than zero?
# generate data
n < -30b0 \leftarrow 10; b1 = 0.5; b2 = 1; b3 = 1.5X \leftarrow c(rep(c(\emptyset), n/2), rep(c(1), n/2))set.seed(90)
Z \leq -rnorm(n, 16, 5)y \le -b0 + b1 \times X + b2 \times Z + b3 \times X \times Z + r \cdot n \cdot (n, 0, sd = 10)DATA3 = data-frame<mark>n/cbind(y, X, Z))</mark># fit linear model with interaction
fit3.rlm <- rlm(y \sim X \times Z, data = DATA3, method = "MM")# constraint syntax
myConstraints4 <- ' AVE := X + 16.86137*X.Z;
                     AVE > 0 '
iht(fit3.rlm, constraints = myConstraints4, test = "Wald")
# or
fit3.con <- restriktor(fit3.rlm, constraints = ' AVE := X + 16.86137*X.Z;
                                                     AVE > 0'iht(fit3.con, test = "Wald")
```
conTest\_ceq *Tests for iht with equality constraints only*

#### Description

conTest\_ceq tests linear equality restricted hypotheses for (robust) linear models by F-, Wald-, and score-tests. It can be used directly and is called by the conTest function if all restrictions are equalities.

### Usage

```
## S3 method for class 'conLM'
conTest_ceq(object, test = "F", boot = "no",
            R = 9999, p.distr = rnorm, parallel = "no",
            ncpus = 1L, cl = NULL, seed = 1234, verbose = FALSE, ...)
```

```
## S3 method for class 'conRLM'
   conTest_ceq(object, test = "F", boot = "no",
                 R = 9999, p.distr = rnorm, parallel = "no",
                 ncpus = 1L, cl = NULL, seed = 1234, verbose = FALSE, ...)
    ## S3 method for class 'conGLM'
    confest_ceq(object, test = "F", boot = "no",R = 9999, p.distr = rnorm, parallel = "no",
                 ncpus = 1L, cl = NULL, seed = 1234, verbose = FALSE, \ldots)
Arguments
    object an object of class conLM, conRLM or conGLM.
    test test statistic; for information about the null-distribution see details.
                       • for object of class lm and glm; if "F" (default), the classical F-statistic is
                         computed. If "Wald", the classical Wald-statistic is computed. If "score",
                         the classical score test statistic is computed.
```
- for object of class rlm; if "F" (default), a robust likelihood ratio type test statistic (Silvapulle, 1992a) is computed. If "Wald", a robust Wald test statistic (Silvapulle, 1992b) is computed. If "score", a score test statistic (Silvapulle, 1996) is computed.
- boot if "parametric", the p-value is computed based on the parametric bootstrap. See p.distr for available distributions. If "model.based", a model-based bootstrap method is used. Model-based bootstrapping is not supported for the conGLM object yet.
- R integer; number of bootstrap draws for boot. The default value is set to 9999.
- p.distr the p.distr function is specified by this function. For all available distributions see ?distributions. For example, if rnorm, samples are drawn from the normal distribution (default) with mean zero and variance one. If rt, samples are drawn from a t-distribution. If rchisq, samples are drawn from a chi-square distribution. The distributional parameters will be passed in via ....
- parallel the type of parallel operation to be used (if any). If missing, the default is set "no".
- ncpus integer: number of processes to be used in parallel operation: typically one would chose this to the number of available CPUs.
- cl an optional parallel or snow cluster for use if parallel = "snow". If not supplied, a cluster on the local machine is created for the duration of the conTest call.
- seed seed value. The default value is set to 1234.
- verbose logical; if TRUE, information is shown at each bootstrap draw.
- ... additional arguments to be passed to the p.distr function.

#### Value

An object of class conTest, for which a print is available. More specifically, it is a list with the following items:

## conTest\_ceq 41

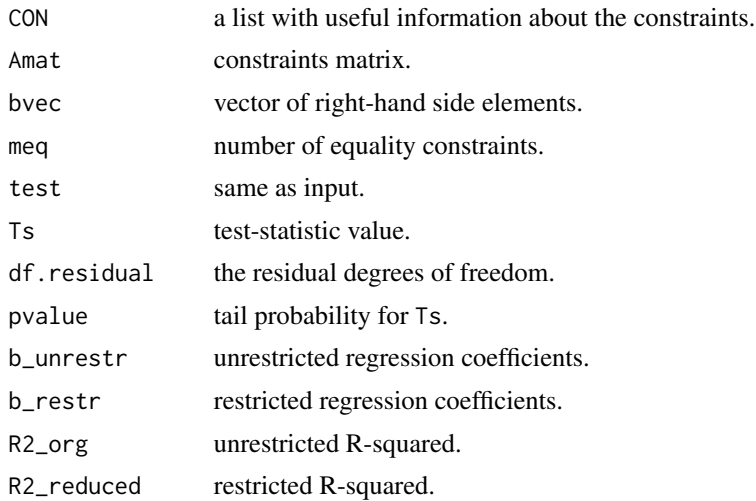

# Author(s)

Leonard Vanbrabant and Yves Rosseel

# References

Silvapulle, M. (1992a). Robust tests of inequality constraints and one-sided hypotheses in the linear model. *Biometrika*, 79, 621–630.

Silvapulle, M. (1996) Robust bounded influence tests against one-sided hypotheses in general parametric models. *Statistics and probability letters*, 31, 45–50.

Silvapulle, M. (1992b). Robust Wald-Type Tests of One-Sided Hypotheses in the Linear Model. *Journal of the American Statistical Association*, 87, 156–161.

Silvapulle, M. (1996) Robust bounded influence tests against one-sided hypotheses in general parametric models. *Statistics and probability letters*, 31, 45–50.

### See Also

[quadprog,](#page-0-0) [iht](#page-60-1)

## Examples

```
## example 1:
# the data consist of ages (in months) at which an
# infant starts to walk alone.
# prepare data
DATA1 <- subset(ZelazoKolb1972, Group != "Control")
# fit unrestricted linear model
fit1.lm <- lm(Age ~ -1 + Group, data = DATA1)
```
# the variable names can be used to impose constraints on

# the corresponding regression parameters.

```
coef(fit1.lm)
# constraint syntax: assuming that the walking
# exercises would not have a negative effect of increasing the
# mean age at which a child starts to walk.
myConstraints1 <- ' GroupActive = GroupPassive = GroupNo '
iht(fit1.lm, myConstraints1)
# another way is to first fit the restricted model
fit_restr1 <- restriktor(fit1.lm, constraints = myConstraints1)
iht(fit_restr1)
# Or in matrix notation.
Amat1 <- rbind(c(-1, 0, 1),c( 0, 1, -1))
myRhs1 <- rep(0L, nrow(Amat1))
myNeq1 <- 2
iht(fit1.lm, constraints = Amat1,
   rhs = myRhs1, neq = myNeq1)
```
conTest\_summary *function for computing all available hypothesis tests*

# Description

conTest\_summary computes all available hypothesis tests and returns and object of class conTest for which a print function is available. The conTest\_summary can be used directly and is called by the conTest function if type = "summary".

### Usage

```
## S3 method for class 'restriktor'
conTest_summary(object, test = "F", ...)
```
#### Arguments

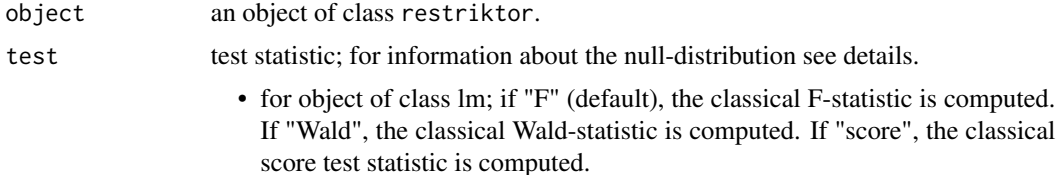

- for object of class rlm; if "F" (default), a robust likelihood ratio type test statistic (Silvapulle, 1992a) is computed. If "Wald", a robust Wald test statistic (Silvapulle, 1992b) is computed. If "score", a score test statistic (Silvapulle, 1996) is computed.
- ... the same arguments as passed to the [iht](#page-60-1) function, except for type, of course.

### Value

An object of class conTest, for which a print is available. More specifically, it is a list with the following items:

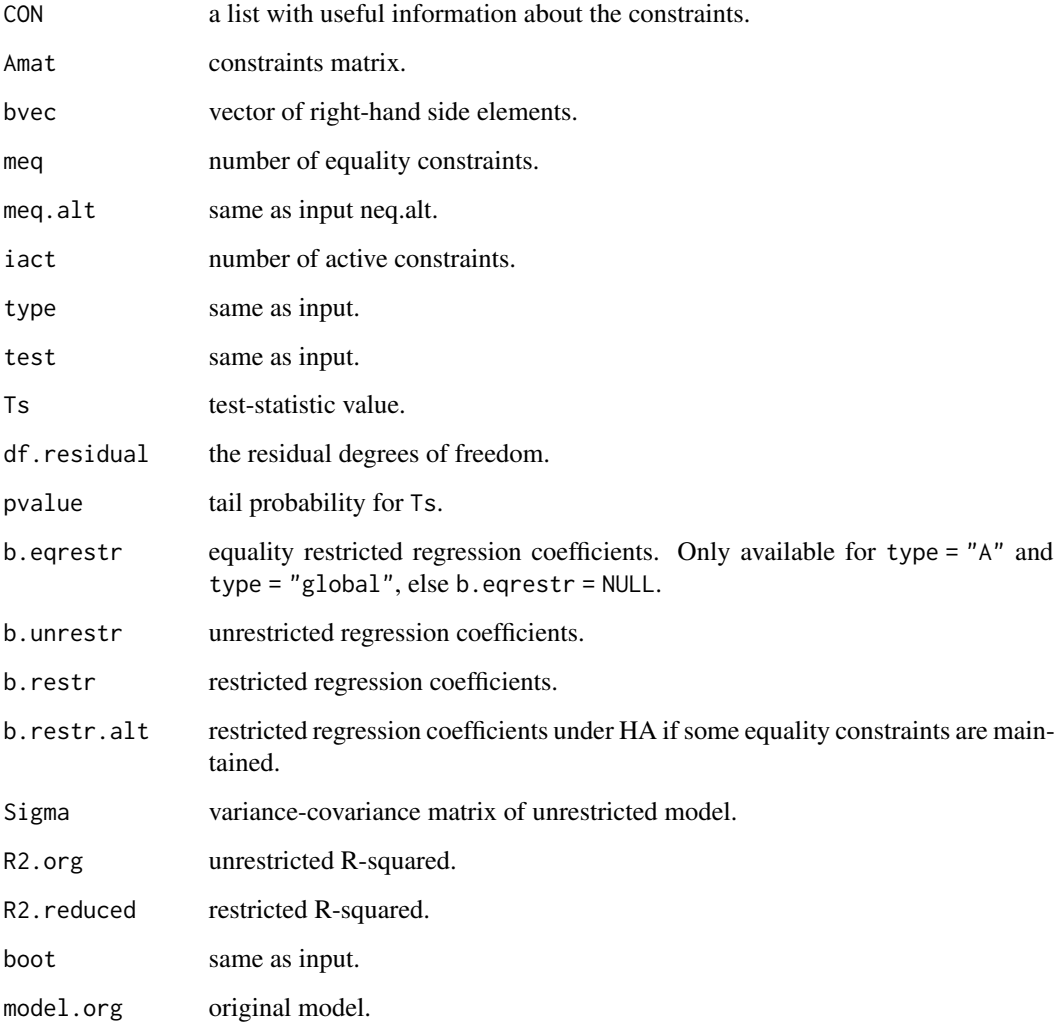

# Author(s)

Leonard Vanbrabant and Yves Rosseel

#### References

Shapiro, A. (1988). Towards a unified theory of inequality-constrained testing in multivariate analysis. *International Statistical Review* 56, 49–62.

Silvapulle, M. (1992a). Robust tests of inequality constraints and one-sided hypotheses in the linear model. *Biometrika*, 79, 621–630.

Silvapulle, M. (1992b). Robust Wald-Type Tests of One-Sided Hypotheses in the Linear Model. *Journal of the American Statistical Association*, 87, 156–161.

Silvapulle, M. and Silvapulle, P. (1995). A score test against one-sided alternatives. *American statistical association*, 90, 342–349.

Silvapulle, M. (1996) On an F-type statistic for testing one-sided hypotheses and computation of chi-bar-squared weights. *Statistics and probability letters*, 28, 137–141.

Silvapulle, M. (1996) Robust bounded influence tests against one-sided hypotheses in general parametric models. *Statistics and probability letters*, 31, 45–50.

Silvapulle, M.J. and Sen, P.K. (2005). *Constrained Statistical Inference*. Wiley, New York

Wolak, F. (1987). An exact test for multiple inequality and equality constraints in the linear regression model. *Journal of the American statistical association*, 82, 782–793.

### See Also

[quadprog,](#page-0-0) [iht](#page-60-1)

### Examples

```
## example 1:
# the data consist of ages (in months) at which an
# infant starts to walk alone.
# prepare data
DATA1 <- subset(ZelazoKolb1972, Group != "Control")
# fit unrestricted linear model
fit1.lm <- lm(Age ~ -1 + Group, data = DATA1)# the variable names can be used to impose constraints on
# the corresponding regression parameters.
coef(fit1.lm)
# constraint syntax: assuming that the walking
# exercises would not have a negative effect of increasing the
# mean age at which a child starts to walk.
myConstraints1 <- ' GroupActive < GroupPassive < GroupNo '
iht(fit1.lm, myConstraints1)
```

```
# another way is to first fit the restricted model
fit.restr1 <- restriktor(fit1.lm, constraints = myConstraints1)
```

```
iht(fit.restr1)
# Or in matrix notation.
Amat1 <- rbind(c(-1, 0, 1),c( 0, 1, -1)myRhs1 <- rep(0L, nrow(Amat1))
myNeq1 <- 0
fit1.con <- restriktor(fit1.lm, constraints = Amat1,
                       rhs = myRhs1, neq = myNeq1)
iht(fit1.con)
```
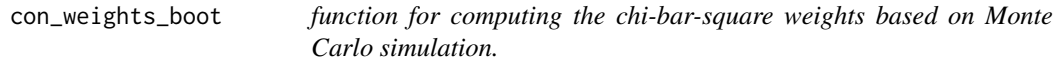

## Description

The null-distribution of the test statistics under inequality constraints takes the form of mixtures of F-distributions. This function computes these mixing weights (a.k.a chi-bar-square weights and level probabilities).

### Usage

```
con_weights_boot(VCOV, Amat, meq, R = 1e5L,
                 chunk_size = 5000L, convergence_crit = 1e-03,
                 seed = NULL, verbose = FALSE, ...)
```
## Arguments

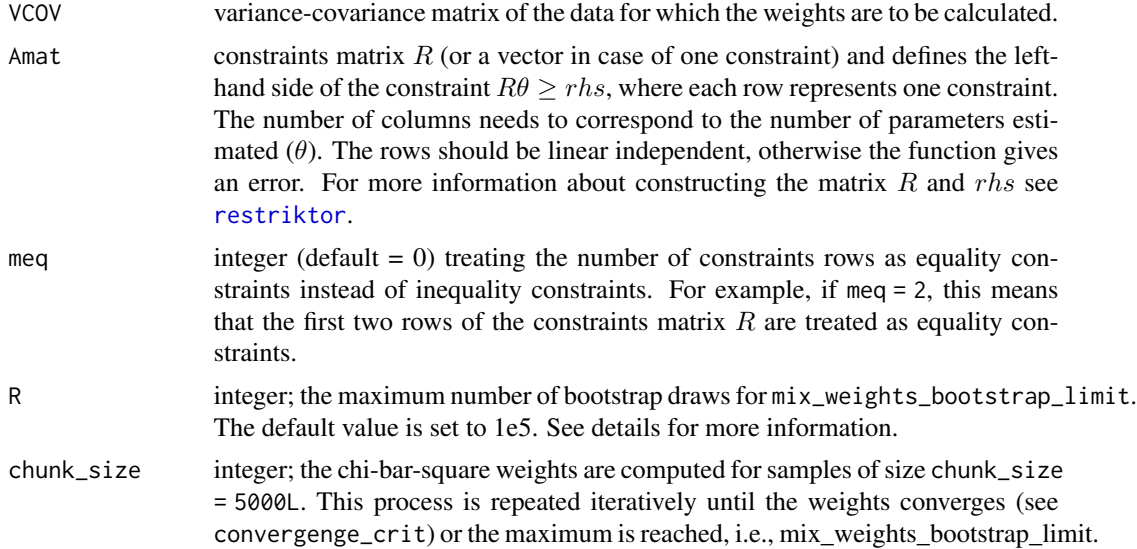

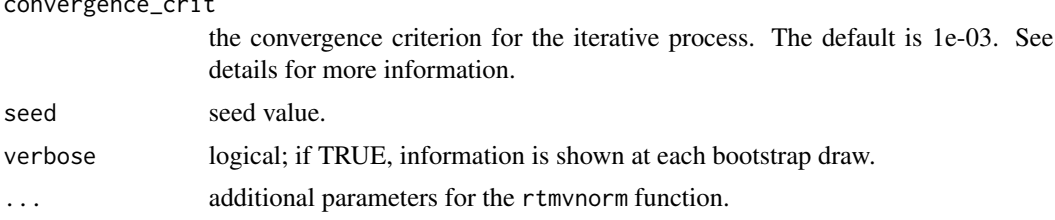

# Details

## Iterative Weight Updating and Convergence Checking ## The function adds in each run chunks of 5000 samples (default) to compute the chi-bar-square weights. After each iteration, the function checks if the weights have converged. This is determined by the convergence\_crit parameter.

Convergence is assessed by comparing the absolute difference between the current and previous iteration's weights against the convergence\_crit. If the change in weights is smaller than the convergence criterion, it indicates that the weights have stabilized, suggesting convergence.

If the weights have not converged and the mix\_weights\_bootstrap\_limit has not been reached, the function proceeds with adding another set of 5000 samples and updates the weights accordingly.If the maximum number of iterations is reached without convergence, the function returns the (non-converged) weights. In this situation, it is advisible to increase the number of mix\_weights\_bootstrap\_limit.

### Value

If convergence is reached, the function returns a vector with the mixing weights with the following attributes:

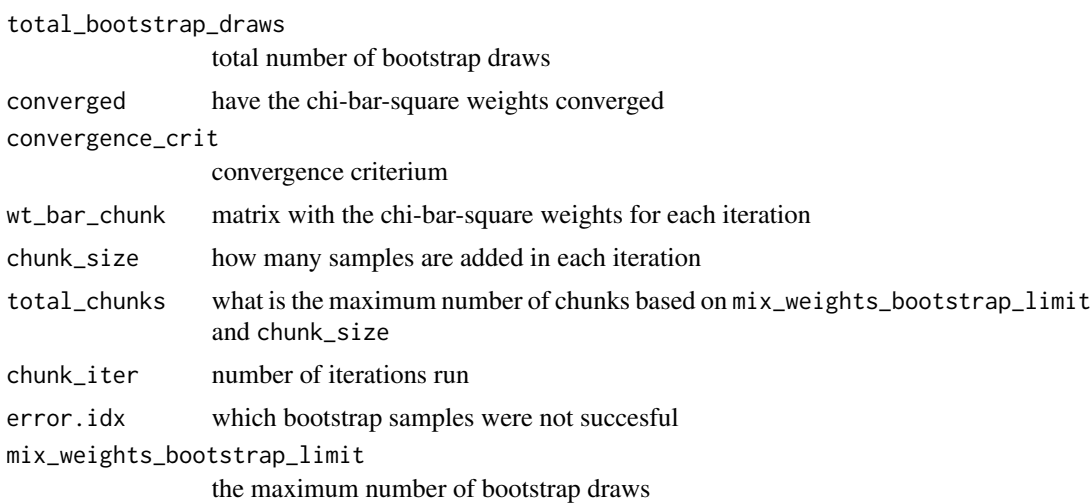

### Author(s)

Leonard Vanbrabant and Yves Rosseel

### References

Silvapulle, M.J. and Sen, P.K. (2005, p.79). *Constrained Statistical Inference*. Wiley, New York.

convergence critical

#### evSyn and the set of the set of the set of the set of the set of the set of the set of the set of the set of the set of the set of the set of the set of the set of the set of the set of the set of the set of the set of the

### Examples

```
W \leftarrow matrix(c(1, 0.5, 0.5, 1), 2, 2)Amat \leq rbind(c(0,1))
meq < - \theta Lwt.bar <- con_weights_boot(W, Amat, meq, R = 99999)
wt.bar
# in practice you want to use are more conservative convergence criterion
wt.bar2 <- con_weights_boot(W, Amat, meq, R = 99999, convergence_crit = 1e-02)
wt.bar2
```
#### evSyn *GORIC(A) Evidence synthesis*

## **Description**

GORIC(A) evidence synthesis aggregates the evidence for theory-based hypotheses from multiple studies that may use diverse designs to investigate the same central theory.

#### Usage

```
evSyn(object, ...)
## S3 method for class 'list'
evSyn_est(object, ..., VCOV = list(), hypotheses = list(),
      type = c("equal", "added", "average"),
      comparison = c("unconstrained", "complement", "none"),
      hypo_names = c()## S3 method for class 'list'
evSyn_LL(object, \dots, PT = list(), type = c("equal", "added", "average"),
      hypo_names = c()## S3 method for class 'list'
evSyn_ICvalues(object, ..., hypo_names = c())
## S3 method for class 'list'
evSyn_ICweights(object, ..., priorWeights = NULL, hypo_names = c())
## S3 method for class 'evSyn'
print(x, digits = max(3, getOption("digits") - 4), ...)## S3 method for class 'evSyn'
summary(object, ...)
## S3 method for class 'summary.evSyn'
```

```
print(x, digits = max(3, getOption("digits") - 4), ...)## S3 method for class 'evSyn'
```
 $plot(x, \ldots)$ 

# Arguments

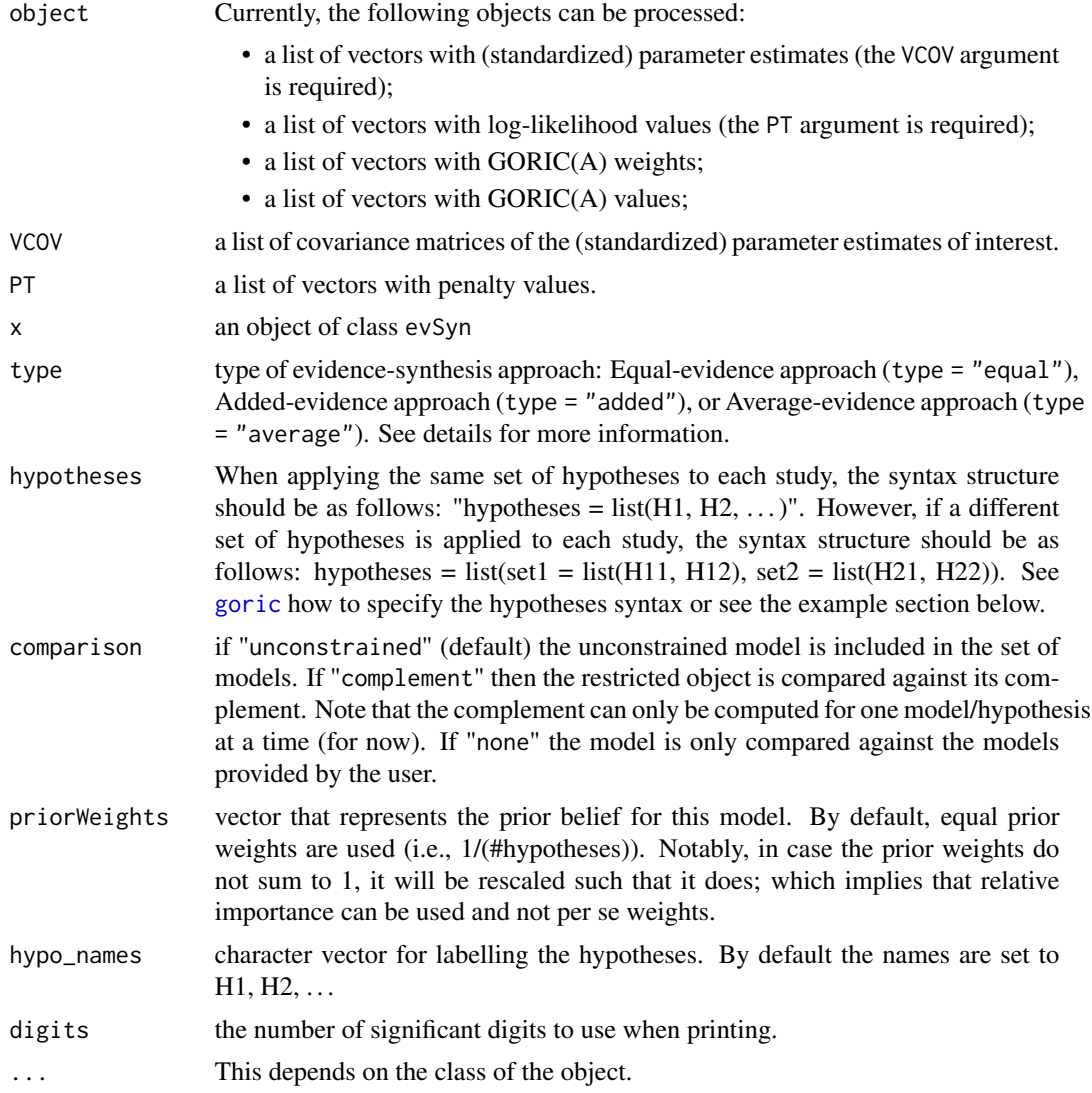

# Details

In the added-evidence approach, evidence from each study or dataset is cumulatively aggregated. This means that for every new study, the log-likelihood and the penalty term are added to the cumulative totals. The strength of the aggregated evidence in this approach depends on the nature of the evidence itself. Simply having more studies doesn't necessarily mean stronger evidence if those studies provide weak or contradictory evidence.

Opt for this approach when you anticipate each new piece of evidence to provide an incremental contribution to the overall evidence, without the need to normalize or average across datasets. It's especially suitable when you believe that the aggregated evidence from multiple studies is stronger than if the data were combined into a single study.

The **equal-evidence** approach aggregates the cumulative evidence in the same manner as the addedevidence approach. However, when calculating the GORICA, the cumulative evidence is divided by the number of studies. This ensures that the contribution from each study or dataset remains equal, regardless of the total count. Conceptually, aggregating evidence from multiple studies in this approach can be likened to obtaining evidence from a single larger study, similar to how a meta-analysis treats combined evidence.

Choose this method when you want each study to contribute equally to the overall evidence, irrespective of the size or scope of each individual dataset. It's ideal for situations where you view the combined evidence from multiple studies as equivalent to that from a single, larger study.

The **average-evidence** method can be conceptualized as a form of multiverse analysis. When faced with a single dataset, there are often numerous analytical choices available, such as handling missing data, selecting variables, or choosing statistical methods. Each choice can lead to a different analysis or model, creating a "multiverse" of possible outcomes.

For each of these analyses, an "evidence" score can be calculated, indicating how well the model fits the data. Some models might offer a superior fit, while others might not align as closely with the data. The average-evidence method aggregates these scores, providing an average measure of fit across all considered models. This approach offers an overarching perspective on the general trend across all analyses. If the average evidence suggests a good fit, it indicates that the majority of the chosen analyses align well with the data. This method is invaluable for assessing the robustness of results, ensuring that findings are not merely artifacts of a specific analytical choice but are consistent across various model specifications on the same dataset.

Opt for the average-evidence approach when you wish to gauge the central tendency of evidence across multiple analytical choices. It's especially beneficial when aiming to determine the robustness of results across various model specifications applied to the same dataset.

#### Value

An object of class evSyn for which a print, summary and plot function is available. The output comprises, among other things, the cumulative and final evidence for the theory-based hypotheses.

#### Author(s)

Leonard Vanbrabant and Rebecca Kuiper

#### Examples

## By following these examples, you can appropriately specify hypotheses based on ## your research questions and analytical framework.

# The hypotheses (i.e., constraints) have to be in a list. It is recommended to name # each hypothesis in the list. Otherwise the hypotheses are named accordingly 'H1', 'H2', \ldots

```
# text-based syntax (the labels x1, x2, and x2 are the names of coef(model) or names(vector))
h1 <- '(x1, x2, x3) > 0'h2 \leq - \left( x1, x3 \right) > 0; x2 = 0
```
evSyn 49

```
h3 <- 'x1 > 0; x2 < 0; x3 = 0'hypotheses = list(hypo1 = h1, hypo2 = h2, hypo3 = h3)# mixed syntax:
hypotheses = list(Ha = h1, Hb = 'x1 = x2 > x3')
# the same set of hypotheses for each study:
# hypotheses = list(H1, H2, \ldots)
# a different set of hypotheses for each study:
# note that the list names set1 and set2 are redundant and can be left out.
# It is crucial to ensure that the hypotheses across each set are ordered in a similar manner.
H11 \leftarrow 'group1 = group2 > group3'
H12 <- 'group2 > group1 > group3'
H21 <- 'gr1 = gr2 > gr3'
H22 <- 'gr2 > gr1 > gr3'
# correct
hypotheses = list(set1 = list(H11, H12), set2 = list(H21, H22))
# NOT correct
hypotheses = list(set1 = list(H12, H11), set2 = list(H21, H22))
## Example 1 - 4 studies
est_1 < -c(beta1 = 0.09)est_2 < -c(beta1 = 0.14)est_3 < -c(beta1 = 1.09)est_4 <- c(beta1 = 1.781)
Param_studies <- list(est_1, est_2, est_3, est_4)
# standard error of the beta's (from the primary studies)
vcov\_est_1 \leftarrow matrix(c(0.029^2)), nrow = 1)
vcov\_est_2 \leftarrow matrix(c(0.054^2), nrow = 1)vcov\_est_3 \leftarrow matrix(c(0.093^2)), nrow = 1)
vcov\_est_4 \leftarrow matrix(c(0.179^2)), nrow = 1)
CovMx_studies <- list(vcov_est_1, vcov_est_2, vcov_est_3, vcov_est_4)
# Set of hypotheses for each study
# Note: in this case the same for each study
H\theta <- "beta1 = \theta"
Hpos \leq "beta1 > 0"
Hneg \leftarrow "beta1 \leq \varnothing"
hypotheses \leq - list(H0 = H0, Hpos = Hpos, Hneg = Hneg)
# Since this covers the whole space / covers all theories, we do not need a safeguard-hypothesis:
comparison <- "none"
evS4_added <- evSyn(object = Param_studies, VCOV = CovMx_studies,
```

```
hypotheses = hypotheses,
type = "added",
comparison = "none")
```
#### evSyn 51

```
evS4_added
summary(evS4_added)
plot(evS4_added)
evS4_equal <- evSyn(object = Param_studies, VCOV = CovMx_studies,
                    hypotheses = hypotheses,
                    type = "equal",comparison = "none")
evS4_equal
summary(evS4_equal)
plot(evS4_equal)
## Example 2 - 2 studies
est_1 <- c(1.88, 2.54, 0.02)
names(est_1) <- c("group1", "group2", "group3")
vcov_est_1 <- diag(c(0.2149074, 0.2149074, 0.1408014))
est_2 <- c(0.98, 0.02, 0.27)
names(est_2) <- c("gr1", "gr2", "gr3")
vcov_est_2 <- diag(c(0.1382856, 0.1024337, 0.0987754))
# beta values from the analyses
object <- list(est_1, est_2)
# standard error of the beta's (from the S primary studies)
VCOV <- CovMx_studies <- list(vcov_est_1, vcov_est_2)
# names(est_1) # Specify restrictions using those names
H11 <- 'group1 = group2 > group3'
H12 <- 'group2 > group1 > group3'
# names(est_2) # Specify restrictions using those names
H21 <- 'gr1 = gr2 > gr3'
H22 <- 'gr2 > gr1 > gr3'
# hypotheses
hypotheses <- list(H1 = list(H11, H12), H2 = list(H21, H22))
evS2_added <- evSyn(object, VCOV = VCOV, hypotheses = hypotheses,
                    type = "added", comparison = "unconstrained")
evS2_added
plot(evS2_added)
## Example 3 - 3 studies
# generate data
ratio \leq c(1,1.1,1.2)n <- c(30, 50, 100)
# Generate data1
n1 < - n[1]x11 <- rnorm(n1)
```

```
x12 \leftarrow \text{norm}(n1)x13 \leq rnorm(n1)data <- cbind(x11, x12, x13)
# Standardize data - since parameters for continuous variables will be compared
data1 <- as.data.frame(scale(data))
y1 <- ratio[1]*data1$x11 + ratio[2]*data1$x12 + ratio[3]*data1$x13 + rnorm(n1)
# Note: since there is one outcome, the outcome does not need to be standardized.
fit.lm1 <- lm(y1 - 1 + x11 + x12 + x13, data = data1)
n2 < - n[2]x21 \leftarrow \text{norm}(n2)x22 < - rnorm(n2)
x23 < - rnorm(n2)
data <- cbind(x21, x22, x23)
data2 <- as.data.frame(scale(data))
y2 <- ratio[1]*data2$x21 + ratio[2]*data2$x22 + ratio[3]*data2$x23 + rnorm(n2)
fit.lm2 <- lm(y2 \sim 1 + x21 + x22 + x23, data = data2)
# Generate data3
n3 < - n[3]x31 \leftarrow \text{rnorm}(n3)x32 \leftarrow \text{norm}(n3)x33 \leftarrow \text{norm}(n3)data <- cbind(x31, x32, x33)
data3 <- as.data.frame(scale(data))
y3 <- ratio[1]*data3$x31 + ratio[2]*data3$x32 + ratio[3]*data3$x33 + rnorm(n3)
fit.lm3 <- lm(y3 \sim 1 + x31 + x32 + x33, data = data3)
# Extract estimates and their covariance matrix (per study)
est_1 <- coef(fit.lm1)
est_2 < -coeff(int.lm2)est_3 <- coef(fit.lm3)
vcov_est_1 <- vcov(fit.lm1)
vcov_est_2 <- vcov(fit.lm2)
vcov_est_3 <- vcov(fit.lm3)
names(est_1) <- names(est_2) <- names(est_3) <- c("intercept", "x1", "x2", "x3")
# Parameter estimate values from the primary studies
Param_studies <- list(est_1, est_2, est_3)
# standard error of the beta's
CovMx_studies <- list(vcov_est_1, vcov_est_2, vcov_est_3)
# Set of hypotheses for each study. Note: in this case the same for each study
hypothesis <- 'x1 < x2 < x3'
# In our theory, we compare estimates of continuous variables, so we standardized
# the data beforehand to ensure comparability. In 'Param_studies' and 'CovMx_studies',
# the intercept can be omitted without affecting the GORIC(A) weights, as there are
# no restrictions on it. Since we have only one theory-based hypothesis, we will
```
# utilize the more powerful complement of the hypothesis (Vanbrabant, Van Loey, Kuiper, 2019).

#### Exam 53

```
# The complement represents the remaining 11 theories, while the unconstrained
# scenario includes all 12 possible theories, including H1.
# Evidence synthesis
evS3 <- evSyn(object = Param_studies, VCOV = CovMx_studies,
             hypotheses = list(H1 = hypothesis),
              type = "added",
              comparison = "complement")
evS3
plot(evS3)
## Example 4 - loglikelihood values and penalty values
# make it a list
LL <- as.list(data.frame(t(myLLs)))
penalty.values <- as.list(data.frame(t(myPTs)))
evS_LL_added <- evSyn(object = LL, PT = penalty.values, type = "added")
evS_LL_equal <- evSyn(object = LL, PT = penalty.values, type = "equal")
evS_LL_added
evS_LL_equal
## Example 5 - AIC, ORIC, GORIC(A) values
goric.values <- as.list(data.frame(t(myGORICs)))
evS_Gv <- evSyn(goric.values)
evS_Gv
```
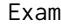

Relation between exam scores and study hours, anxiety scores and *average point scores.*

### Description

The data provide information about students' exam scores, average point score, the amount of study hours and anxiety scores.

### Usage

data(Exam)

## Format

A data frame of 20 observations of 4 variables.

Scores exam scores

Hours study hours

Anxiety anxiety scores

APS average point score

## References

The original source of these data is http://staff.bath.ac.uk/pssiw/stats2/examrevision.sav.

#### Examples

head(Exam)

FacialBurns *Dataset for illustrating the conTest\_conLavaan function.*

# Description

A dataset from the Dutch burn center (http://www.adbc.nl). The data were used to examine psychosocial functioning in patients with facial burn wounds. Psychosocial functioning was measured by Anxiety and depression symptoms (HADS), and self-esteem (Rosenberg's self-esteem scale).

### Usage

data(FacialBurns)

## Format

A data frame of 77 observations of 6 variables.

Selfesteem Rosenberg's self-esteem scale

HADS Anxiety and depression scale

Age Age measured in years, control variable

TBSA Total Burned Surface Area

- RUM Rumination, control variable
- Sex Gender, grouping variable

# Examples

head(FacialBurns)

goric 55

<span id="page-54-0"></span>

## Description

The goric function computes GORIC(A) weights, which are comparable to the Akaike weights.

### Usage

```
goric(object, ...)
## Default S3 method:
goric(object, ..., hypotheses = NULL,
      comparison = c("unconstrained", "complement", "none"),
      VCOV = NULL, sample.nobs = NULL, type = "goric",
      control = list(), debug = FALSE)## S3 method for class 'lm'
goric(object, ..., hypotheses = NULL,
      comparison = "unconstrained", type = "goric",
      missing = "none", auxiliary = c(), emControl = list(),
      debug = FALSE)## S3 method for class 'numeric'
goric(object, ..., hypotheses = NULL,
      VCOV = NULL, comparison = "unconstrained",
      type = "gorica", sample.nobs = NULL,
      debug = FALSE)## S3 method for class 'lavaan'
goric(object, ..., hypotheses = NULL,
      comparison = "unconstrained", type = "gorica",
      standardized = FALSE, debug = FALSE)
## S3 method for class 'CTmeta'
goric(object, ..., hypotheses = NULL,
      comparison = "unconstrained", type = "gorica",
      sample.nobs = NULL, debug = FALSE)
## S3 method for class 'rma'
goric(object, ..., hypotheses = NULL,
      VCOV = NULL, comparison = "unconstrained", type = "gorica",
      sample.nobs = NULL, debug = FALSE)
```
## S3 method for class 'con\_goric'

```
print(x, digits = max(3, getOption("digits") - 4), ...)
## S3 method for class 'con_goric'
summary(object, brief = TRUE, digits = max(3, getOption("digits") - 4), \dots)
## S3 method for class 'con_goric'
coef(object, ...)
```
### Arguments

- object an object containing the outcome of an unconstrained statistical analysis. Currently, the following objects can be processed:
	- a fitted unconstrained object of class lm, rlm or glm.
	- a numeric vector containing the unconstrained estimates resulting from any statistical analysis.
	- a fitted object of class lavaan. See examples on how to specify the hypotheses.
	- a fitted object of class CTmeta.
	- a fitted object of class rma.
- x an object of class con\_goric.

... this depends on the class of the object. Note that, the objects have to be of the same class. If object is of class lavaan, the standardized or unstandardized vcov can be used, using setting standardized = TRUE. See details for more information.

*Options for calculating the chi-bar-square weights:*

Parameters passed to the truncated multivariate normal distribution. By default, restriktor (i.e. con\_weights\_boot function) uses no truncation points for calculating the chi-bar-square weights, which renders to the multivariate normal distribution. See the manual page of the rtmvnorm function from the rtmvnorm to see how to specify a truncated mvnorm distribution and the possible arguments.

hypotheses a named list; Please note that the hypotheses argument in the given context serves the same purpose as the constraints argument utilized in the restriktor function. The distinction between them is solely semantic.

> There are two ways to constrain parameters. First, the hypothesis syntax consists of one or more text-based descriptions, where the syntax can be specified as a literal string enclosed by single quotes. Only the names of coef(model) or names(vector) can be used as names. See details for more information. Note that objects of class "mlm" do not (yet) support this method.

> Second, the hypothesis syntax consists of a matrix  $R$  (or a vector in case of one constraint) and defines the left-hand side of the constraint  $R\theta \geq r\hbar s$ , where each row represents one constraint. The number of columns needs to correspond to the number of parameters estimated  $(\theta)$  by model. The rows should be linear independent, otherwise the function gives an error. For more information about constructing the matrix  $R$  and  $rhs$  see details.

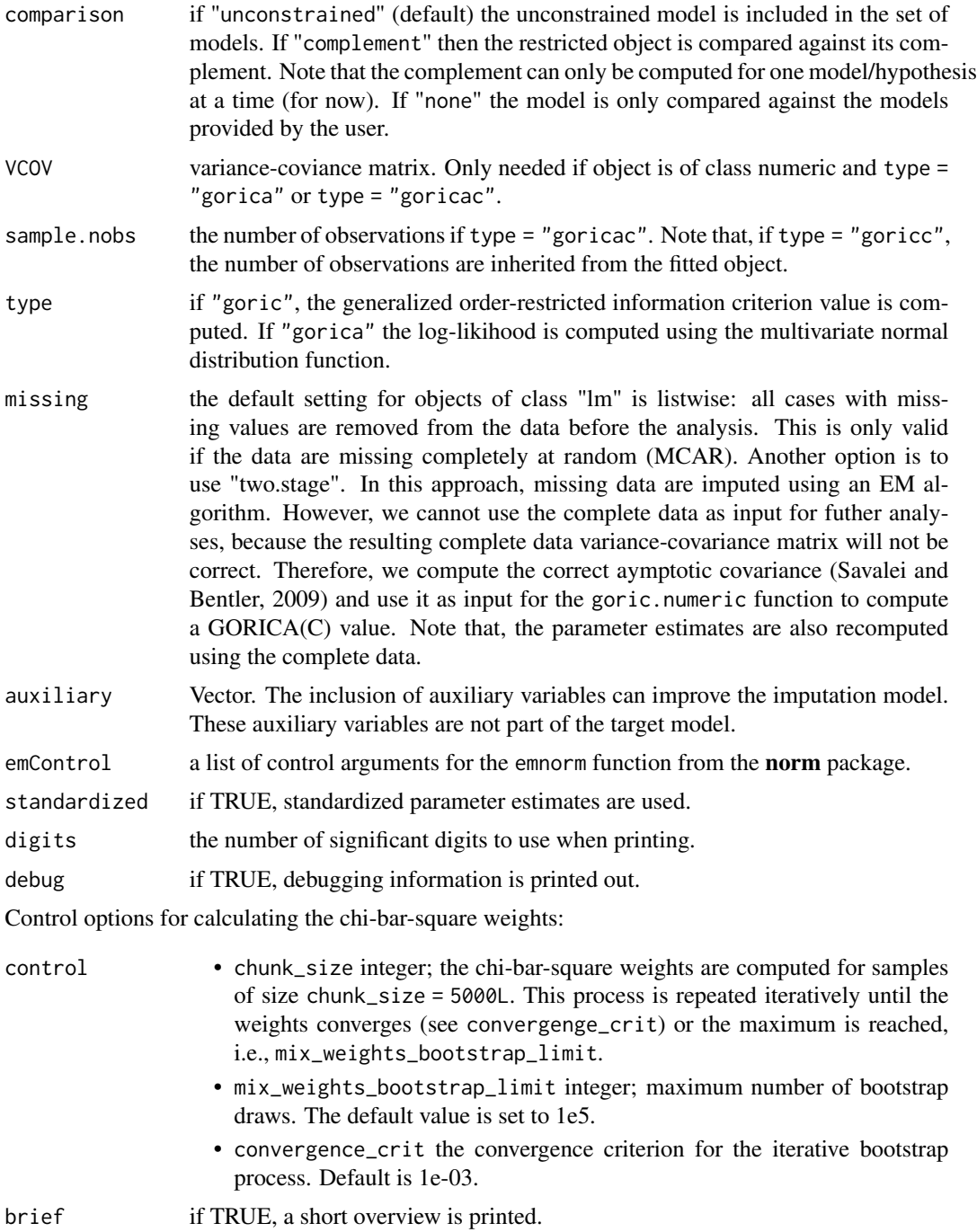

# Details

The GORIC(A) values themselves are not interpretable and the interest lie in their differences. The GORIC(A) weights reflect the support of each hypothesis in the set. To compare two hypotheses (and not one to the whole set), one can examine the ratio of the two corresponding GORIC(A) weights. To avoid selecting a weakly supported hypothesis as the best one, the unconstrained hypothesis is usually included as safeguard.

In case of one order-constrained hypothesis, say H1, the complement Hc can be computed as competing hypothesis. The complement is defined as Hc = not H1.

The hypothesis syntax can be parsed via the hypotheses argument. If the object is an unconstrained model of class lm, rlm or glm, then the hypotheses can be specified in two ways, see [restriktor](#page-70-0). Note that if the hypotheses are written in matrix notation, then the hypotheses for each model/hypothesis is put in a named list with specific names constraints, rhs, and neq. For example with three parameters x1, x2, x3, and x1 > 0: list(model1 = list(constraints = rbind(c(1, 0, 0)), rhs = 0, neq = 0))). The rhs and neq are not required if they are equal to 0. If type = "gorica", then the object might be a (named) numeric vector. The hypotheses can again be specified in two ways, see [restriktor](#page-70-0). For examples, see below.

To determine the penalty term values, the chi-bar-square weights (a.k.a. level probabilities) must be computed. If "mix\_weights = "pmvnorm" " (default), the chi-bar-square weights are computed based on the multivariate normal distribution function with additional Monte Carlo steps. If "mix\_weights = "boot" ", the chi-bar-square weights are computed using parametric bootstrapping (see [restriktor](#page-70-0)).

The "two.stage" approach for missing data uses the EM algorithm from the norm package. The response variables are assumed to be jointly normal. In practice, missing-data procedures designed for variables that are normal are sometimes applied to variables that are not. Binary and ordinal variables are sometimes imputed under a normal model, and the imputed values may be classified or rounded. This is also how restriktor handles (ordered) factors for now.

A better strategy (not implemented yet) would be to convert (ordered) factors into a pair of dummy variables. If the (ordered) factors have missing values, the dummy variables could be included as columns of Y and imputed, but then you have to decide how to convert the continuously distributed imputed values for these dummy codes back into categories.

### Note on not full row-rank ###

If the restriction matrix is not of full row-rank, this means one of the following:

- There is at least one redundant restriction specified in the hypothesis. Then, either
	- [a] Leave the redundant one out
	- [b] Use another (more time-consuming) way of obtaining the level probabilities for the penalty term (goric function does this by default): Bootstrapping, as discussed above.
- There is at least one range restriction (e.g.,  $-2 <$  group1 < 2). Such a restriction can be evaluated but there is a sensitivity (of a scaling factor in the covariance matrix, like with a prior in a Bayes factor) which currently cannot be checked for.
- There is at least one conflicting restriction (e.g.,  $2 <$  group1 < -2).

Such a restriction can evidently never hold and is thus impossible to evaluate. To prevent this type of error delete the one that is incorrect.

#### Value

The function returns a dataframe with the log-likelihood, penalty term, GORIC(A) values and the GORIC(A) weights. Furthermore, a dataframe is returned with the relative GORIC(A) weights.

goric 59

#### Author(s)

Leonard Vanbrabant and Rebecca Kuiper

#### References

Kuiper, R.M., Hoijtink, H., and Silvapulle, M.J. (2011). An Akaike-type information criterion for model selection under inequality constraints. *Biometrika*, 98, 2, 495–501.

Vanbrabant, L. and Kuiper, R. (2020). Evaluating a theory-based hypothesis against its complement using an AIC-type information criterion with an application to facial burn injury. Psychological Methods.

Victoria Savalei and Peter M. Bentler (2009) A Two-Stage Approach to Missing Data: Theory and Application to Auxiliary Variables, Structural Equation Modeling: A Multidisciplinary Journal, 16:3, 477-497, DOI: 10.1080/10705510903008238

## Examples

## By following these examples, you can appropriately specify hypotheses based on ## your research questions and analytical framework.

```
# The hypotheses (i.e., constraints) have to be in a list. It is recommended to name
# each hypothesis in the list. Otherwise the hypotheses are named accordingly 'H1', 'H2', \ldots.
# Another option is to use the \code{llist()} function from the \pkg{Hmisc} package, where.
```

```
# text-based syntax (the labels x1, x2, and x2 are the names of coef(model) or names(vector))
h1 <- '(x1, x2, x3) > 0'h2 \leq - '(x1, x3) > 0; x2 = 0'
h3 <- 'x1 > 0; x2 < 0; x3 = 0'hypotheses = list(hypo1 = h1, hypo2 = h2, hypo3 = h3)
```

```
# define constraints matrix directly (note that the constraints have to be specified pairwise).
# the element names (i.e., constraints, rhs, neq) must be used.
h1 \leftarrow list(constraints = c(\emptyset,1,\emptyset))
h2 <- list(constraints = rbind(c(0,1,0), c(0,0,1)), rhs = c(0.5, 1), neq = 0)
hypotheses = list(H1 = h1, H2 = h2)
```

```
# mixed syntax:
hypotheses = list(Ha = h1, Hb = 'x1 = x2 > x3')
```

```
# lavaan object syntax:
# we need labels (here a, b and c) to define our hypothesis.
model.lav <- "y ~ 1 + a*x1 + b*x2 + c*x3 + x4"
# fit lavaan model, for example
# library(lavaan)
# fit.lav <- sem(model, data = DATA)
# define hypothesis syntax
hypotheses = list(h1 = 'a > b > c')
```

```
library(MASS)
## lm
## unrestricted linear model for ages (in months) at which an
```

```
## infant starts to walk alone.
# prepare data
DATA <- subset(ZelazoKolb1972, Group != "Control")
# fit unrestrikted linear model
fit1.lm \leq lm(Age \sim Group, data = DATA)
# some artificial restrictions
H1 <- "GroupPassive > 0; GroupPassive < GroupNo"
H2 <- "GroupPassive > 0; GroupPassive > GroupNo"
H3 <- "GroupPassive = 0; GroupPassive < GroupNo"
# object is of class lm
goric(fit1.lm, hypotheses = list(H1 = H1, H2 = H2, H3 = H3))# same result, but using the parameter estimates and covariance matrix as input
# Note, that in case of a numeric input only the gorica(c) can be computed.
goric(coef(fit1.l.m), VCOV = vcov(fit1.l.m), hypotheses = list(H1 = H1, H2 = H2, H3 = H3))# hypothesis H1 versus the complement (i.e., not H1)
goric(fit1.lm, hypotheses = list(H1 = H1), comparison = "complement")## GORICA
# generate data
n < -10x1 \leftarrow \text{rnorm}(n)x2 \le rnorm(n)
y \le -1 + x1 + x2 + \text{rnorm}(n)# fit unconstrained linear model
fit.lm <- lm(y \sim x1 + x2)# extract unconstrained estimates
est <- coef(fit.lm)
# unconstrained variance-covariance matrix
VCOV <- vcov(fit.lm)
## constraint syntax (character)
h1 <- "x1 > 0"
h2 \leq -7x1 > 0; x2 > 0"
# use fitted unconstrained linear model
goric(fit.lm, hypotheses = list(h1 = h1, h2 = h2), type = "gorica")
# use unconstrained estimates
goric(est, VCOV = VCOV, hypotheses = list(h1 = h1, h2 = h2), type = "gorica")
## constraint syntax (matrix notation)
h1 <- list(constraints = c(\emptyset,1,\emptyset))
h2 \leq list(constraints = rbind(c(0,1,0), c(0,0,1)), rhs = c(0.5, 1), neq = 0)
goric(fit.lm, hypotheses = list(h1 = h1, h2 = h2), type = "gorica")
goric(est, VCOV = VCOV, hypotheses = list(h1 = h1, h2 = h2), type = "gorica")
```
Hurricanes *The Hurricanes Dataset*

# Description

The data provide information on the effect of El Nino (Cold, Neutral, Warm) on the number of hurricanes from 1950 to 1995.

## Usage

data(Hurricanes)

## Format

A data frame of 46 observations of 3 variables.

Year

Hurricanes Number of Hurricanes

ElNino 1=Cold, 2=Neutral, 3=Warm

#### References

The original source of these data is the National Hurricane Center in Australia. The dataset was extracted from the table on page 5 in Silvapulle and Sen (2005).

# Examples

head(Hurricanes)

<span id="page-60-1"></span>iht *function for informative hypothesis testing (iht)*

## <span id="page-60-0"></span>Description

iht tests linear equality and/or inequality restricted hypotheses for linear models.

# Usage

# iht(...)

```
conTest(object, constraints = NULL, type = "summary", test = "F",
        rhs = NULL, neq = 0, ...conTestD(model = NULL, data = NULL, constraints = NULL,
         type = c("A","B"), R = 1000L, bootstrap.type = "bollen.stine",
         return.test = TRUE, neq.alt = 0,
        double.bootstrap = "standard", double.bootstrap.R = 249,
        double.bootstrap.alpha = 0.05,
        parallel = c("no", "multicore", "snow"),
        ncpus = 1L, cl = NULL, verbose = FALSE, ...)
```
# Arguments

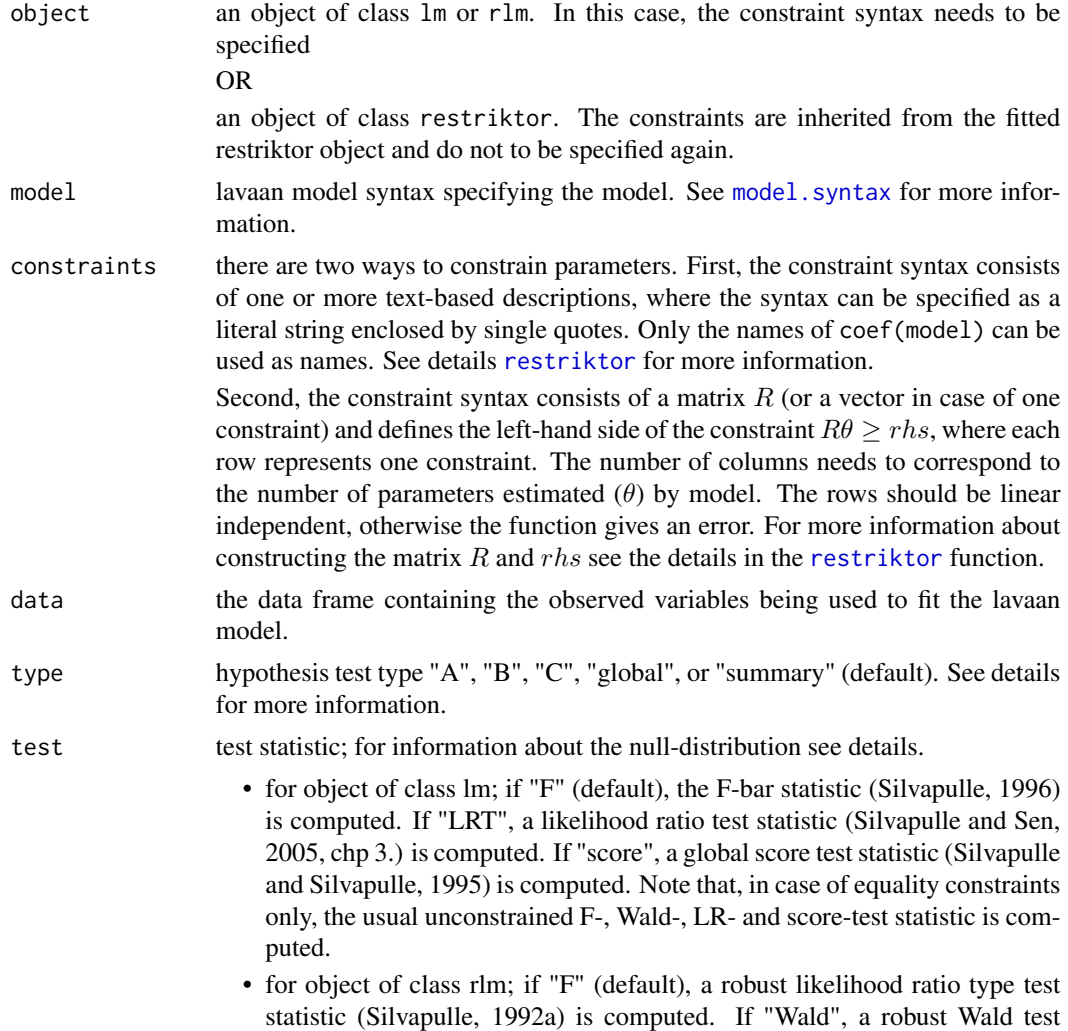

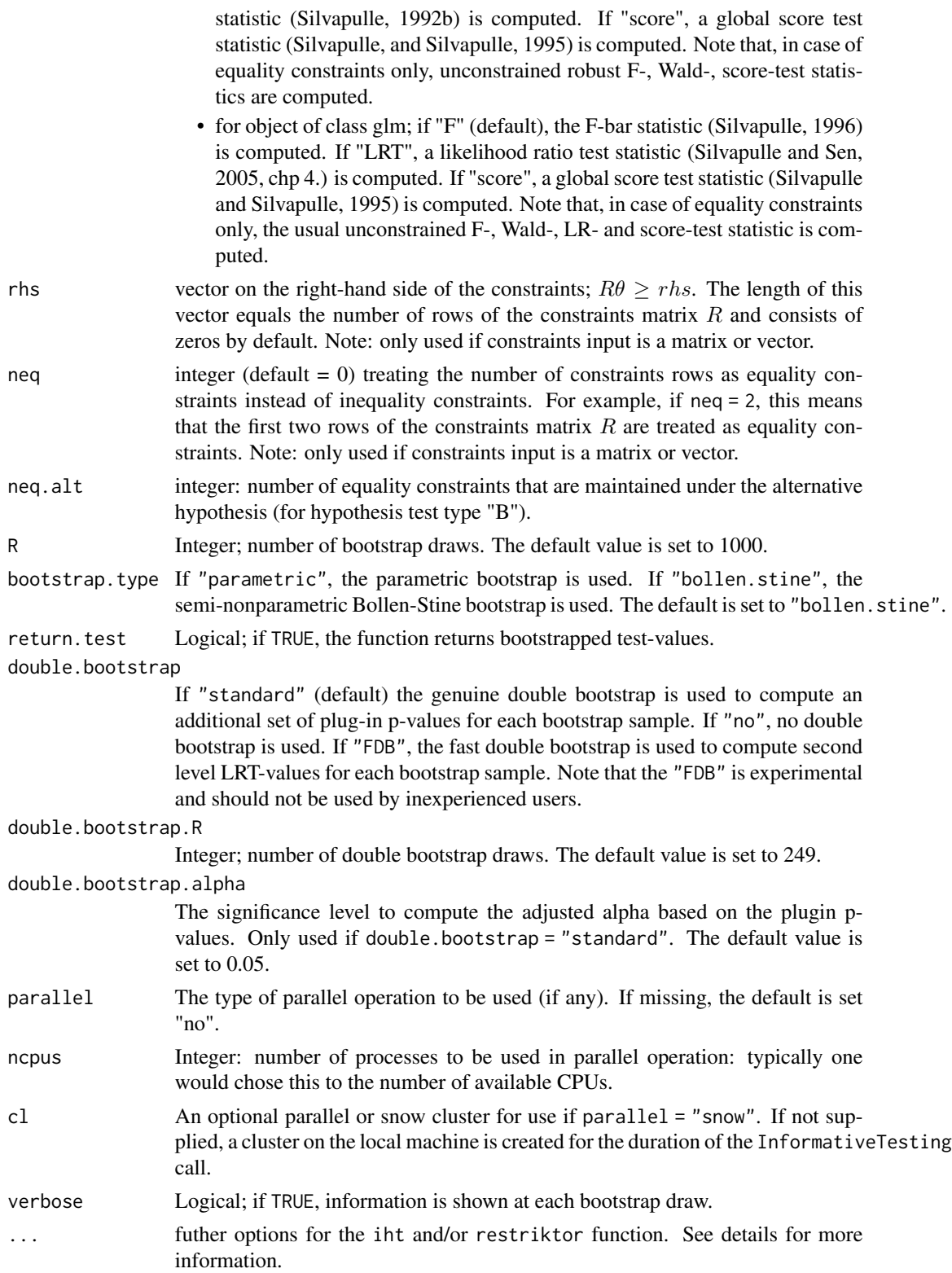

## Details

The following hypothesis tests are available:

- Type A: Test H0: all constraints with equalities ("=") active against HA: at least one inequality restriction (">") strictly true.
- Type B: Test H0: all constraints with inequalities (">") (including some equalities ("=")) active against HA: at least one restriction false (some equality constraints may be maintained).
- Type C: Test H0: at least one restriction false ("<") against HA: all constraints strikty true (">"). This test is based on the intersection-union principle (Silvapulle and Sen, 2005, chp 5.3). Note that, this test only makes sense in case of no equality constraints.
- Type global: equal to Type A but H0 contains additional equality constraints. This test is analogue to the global F-test in lm, where all coefficients but the intercept equal 0.

The null-distribution of hypothesis test Type C is based on a t-distribution (one-sided). Its power can be poor in case of many inequalty constraints. Its main role is to prevent wrong conclusions from significant results from hypothesis test Type A.

The exact finite sample distributions of the non-robust F-, score- and LR-test statistics based on restricted OLS estimates and normally distributed errors, are a mixture of F-distributions under the null hypothesis (Wolak, 1987). For the robust tests, we found that the results based on these mixtures of F-distributions approximate the tail probabilities better than their asymptotic distributions.

Note that, in case of equality constraints only, the null-distribution of the (non-)robust F-test statistics are based on an F-distribution. The (non-)robust Wald- and (non-)robust score-test statistics are based on chi-square distributions.

If object is of class lm or rlm, the conTest function internally calls the restriktor function. Arguments for the [restriktor](#page-70-0) function can be passed on via the .... Additional arguments for the conTest function can also passed on via the .... See for example [conTestF](#page-16-0) for all available arguments.

### Value

An object of class conTest or conTestLavaan for which a print is available.

### Author(s)

Leonard Vanbrabant and Yves Rosseel

#### References

Robertson, T., Wright, F.T. and Dykstra, R.L. (1988). *Order Restricted Statistical Inference* New York: Wiley.

Shapiro, A. (1988). Towards a unified theory of inequality-constrained testing in multivariate analysis. *International Statistical Review* 56, 49–62.

Silvapulle, M. (1992a). Robust tests of inequality constraints and one-sided hypotheses in the linear model. *Biometrika*, 79, 621–630.

Silvapulle, M. (1992b). Robust Wald-Type Tests of One-Sided Hypotheses in the Linear Model. *Journal of the American Statistical Association*, 87, 156–161.

Silvapulle, M. and Silvapulle, P. (1995). A score test against one-sided alternatives. *American statistical association*, 90, 342–349.

Silvapulle, M. (1996) On an F-type statistic for testing one-sided hypotheses and computation of chi-bar-squared weights. *Statistics and probability letters*, 28, 137–141.

Silvapulle, M. (1996) Robust bounded influence tests against one-sided hypotheses in general parametric models. *Statistics and probability letters*, 31, 45–50.

Silvapulle, M.J. and Sen, P.K. (2005). *Constrained Statistical Inference*. Wiley, New York

Vanbrabant, L., Van de Schoot, R., Van Loey, N.E.E. and Rosseel, Y. (2017). A General Procedure for Testing Inequality Constrained Hypotheses in SEM. *Methodology European Journal of Research Methods for the Behavioral and Social Sciences*, 13, 61-70.

Van de Schoot, R., Hoijtink, H., and Dekovic, M. (2010). Testing inequality constrained hypotheses in SEM models. *Structural Equation Modeling*, 17, 443-463.

Van de Schoot, R., Strohmeier, D. (2011). Testing informative hypotheses in SEM increases power: An illustration contrasting classical. *International Journal of Behavioral Development*, 35, 180- 190.

Wolak, F. (1987). An exact test for multiple inequality and equality constraints in the linear regression model. *Journal of the American statistical association*, 82, 782–793.

### See Also

[quadprog,](#page-0-0) [conTest](#page-60-0)

### Examples

```
## example 1:
# the data consist of ages (in months) at which an
# infant starts to walk alone.
# prepare data
DATA1 <- subset(ZelazoKolb1972, Group != "Control")
# fit unrestricted linear model
fit1.lm \leftarrow lm(Age \sim -1 + Group, data = DATA1)
# the variable names can be used to impose constraints on
# the corresponding regression parameters.
coef(fit1.lm)
# constraint syntax: assuming that the walking
# exercises would not have a negative effect of increasing the
# mean age at which a child starts to walk.
myConstraints1 <- ' GroupActive < GroupPassive < GroupNo '
iht(fit1.lm, myConstraints1)
```

```
# another way is to first fit the restricted model
fit.restr1 <- restriktor(fit1.lm, constraints = myConstraints1)
```

```
iht(fit.restr1)
# Or in matrix notation.
Amat1 <- rbind(c(-1, 0, 1),c( 0, 1, -1)myRhs1 <- rep(0L, nrow(Amat1))
myNeq1 <- 0
iht(fit1.lm, constraints = Amat1, rhs = myRhs1, neq = myNeq1)
#########################
## Artificial examples ##
#########################
# generate data
n < -10means <-c(1,2,1,3)nm <- length(means)
group <- as.factor(rep(1:nm, each = n))
y \le - rnorm(n \times nm, rep(means, each = n))
DATA2 <- data.frame(y, group)
# fit unrestricted linear model
fit2.lm <- lm(y \sim -1 + \text{group}, \text{data} = \text{DATA2})coef(fit2.lm)
## example 2: increasing means
myConstraints2 <- ' group1 < group2 < group3 < group4 '
# compute F-test for hypothesis test Type A and compute the tail
# probability based on the parametric bootstrap. We only generate 9
# bootstrap samples in this example; in practice you may wish to
# use a much higher number.
iht(fit2.lm, constraints = myConstraints2, type = "A",
    boot = "parametric", R = 9)
# or fit restricted linear model
fit2.con <- restriktor(fit2.lm, constraints = myConstraints2)
iht(fit2.con)
# increasing means in matrix notation.
Amat2 <- rbind(c(-1, 1, 0, 0),
               c( 0, -1, 1, 0),
               c( 0, 0, -1, 1)myRhs2 <- rep(0L, nrow(Amat2))
myNeq2 <- 0
iht(fit2.com, constraints = Amat2, rhs = myRhs2, neq = myNeq2,type = ^nA'', boot = ^nparametric", R = 9)
## example 3: equality constraints only.
```

```
myConstraints3 <- ' group1 = group2 = group3 = group4 '
iht(fit2.lm, constraints = myConstraints3)
# or
fit3.con <- restriktor(fit2.lm, constraints = myConstraints3)
iht(fit3.con)
## example 4:
# combination of equality and inequality constraints.
myConstraints4 <- ' group1 = group2
                     group3 < group4 '
iht(fit2.lm, constraints = myConstraints4, type = "B", neq.alt = 1)
# fit resticted model and compute model-based bootstrapped
# standard errors. We only generate 9 bootstrap samples in this
# example; in practice you may wish to use a much higher number.
# Note that, a warning message may be thrown because the number of
# bootstrap samples is too low.
fit4.con <- restriktor(fit2.lm, constraints = myConstraints4,
                        se = "boot.model.based", B = 9)
iht(fit4.com, type = "B", neg.alt = 1)## example 5:
# restriktor can also be used to define effects using the := operator
# and impose constraints on them. For example, is the
# average effect (AVE) larger than zero?
# generate data
n < -30b0 \leftarrow 10; b1 = 0.5; b2 = 1; b3 = 1.5X \leftarrow c(rep(c(\emptyset), n/2), rep(c(1), n/2))set.seed(90)
Z \le rnorm(n, 16, 5)
y \le -b0 + b1 \times X + b2 \times Z + b3 \times X \times Z + r \cdot n \cdot (n, 0, sd = 10)DATA3 = data-frame<mark>n/obind(y, X, Z))</mark># fit linear model with interaction
fit5.lm <- lm(y \sim X \times Z, data = DATA3)# constraint syntax
myConstraints5 <- ' AVE := X + 16.86137*X.Z;
                     AVE > 0iht(fit5.lm, constraints = myConstraints5)
# or
fit5.con <- restriktor(fit5.lm, constraints = ' AVE := X + 16.86137*X.Z;AVE > 0'iht(fit5.con)
```
# testing equality and/or inequality restrictions in SEM:

```
#########################
### real data example ###
#########################
# Multiple group path model for facial burns example.
# model syntax with starting values.
burns.model <- 'Selfesteem ~ Age + c(m1, f1)*TBSA + HADS +
                           start(-.10, -.20)*TBSA
             HADS \sim Age + c(m2, f2)*TBSA + RUM +
                    start(.10, .20)*TBSA '
# constraints syntax
burns.constraints <- 'f2 > 0 ; m1 < 0
                      m2 > 0 ; f1 < 0
                      f2 > m2 ; f1 < m1'
# we only generate 2 bootstrap samples in this example; in practice
# you may wish to use a much higher number.
# the double bootstrap was switched off; in practice you probably
# want to set it to "standard".
example6 <- iht(model = burns.model, data = FacialBurns,
                R = 2, constraints = burns.constraints,
                double.bootstrap = "no", group = "Sex")
example6
##########################
### artificial example ###
##########################
# Simple ANOVA model with 3 groups (N = 20 per group)
set.seed(1234)
Y <- cbind(c(rnorm(20,0,1), rnorm(20,0.5,1), rnorm(20,1,1)))
grp <- c(rep("1", 20), rep("2", 20), rep("3", 20))
Data <- data.frame(Y, grp)
#create model matrix
fit.lm <- lm(Y \sim grp, data = Data)mfit <- fit.lm$model
mm <- model.matrix(mfit)
Y <- model.response(mfit)
X \leftarrow data . frame(mm[, 2:3])names(X) <- c("d1", "d2")
Data.new <- data.frame(Y, X)
# model
```
model <- 'Y ~ 1 + a1\*d1 + a2\*d2'

#### iht-methods 69

```
# fit without constraints
fit <- lavaan::sem(model, data = Data.new)
# constraints syntax: mu1 < mu2 < mu3
constraints <- ' a1 > 0
                a1 < a2# we only generate 10 bootstrap samples in this example; in practice
# you may wish to use a much higher number, say > 1000. The double
# bootstrap is not necessary in case of an univariate ANOVA model.
example7 <- iht(model = model, data = Data.new,
                start = lavaan::parTable(fit),
                R = 10L, double.bootstrap = "no",
                constraints = constraints)
example7
```
iht-methods *Methods for iht*

#### Description

Print function for objects of class conTest.

#### Usage

```
## S3 method for class 'conTest'
print(x, digits = max(3, getOption("digits") - 2), ...)
```
#### Arguments

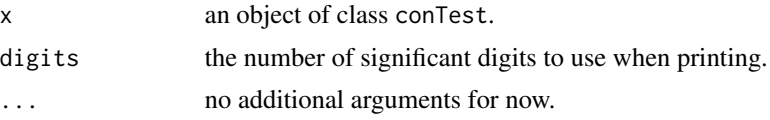

### Value

No return value, just the result of the print function

## Examples

```
# unrestricted linear model for ages (in months) at which an
# infant starts to walk alone.
# prepare data
DATA <- subset(ZelazoKolb1972, Group != "Control")
# fit unrestricted linear model
fit.lm \leq lm(Age \sim -1 + Group, data = DATA)
```

```
# restricted linear model with restrictions that the walking
# exercises would not have a negative effect of increasing the
# mean age at which a child starts to walk.
fit.con <- restriktor(fit.lm, constraints = "GroupActive < GroupPassive < GroupNo")
iht(fit.con)
```
myGORICs *An example of IC values*

#### Description

An example of IC: A matrix with information criteria (AIC, ORIC, GORIC, or GORICA) values of size 4 x 3 (in general: S x 'NrHypos+1', where 'NrHypos+1' stands for the number of theory-based hypotheses plus a safeguard hypothesis (the complement or unconstrained)).

### Usage

data(myGORICs)

### Format

An object of class matrix (inherits from array) with 4 rows and 3 columns.

## Examples

data(myGORICs)

myLLs *An example of log likelihood (LL) values*

## Description

An example of LL: A matrix with log likelihood values of size 4 x 3 (in general: S x 'NrHypos+1', where 'NrHypos+1' stands for the number of theory-based hypotheses plus a safeguard hypothesis (the complement or unconstrained)).

## Usage

data(myLLs)

## Format

An object of class matrix (inherits from array) with 4 rows and 3 columns.

#### $myPTs$  71

### Examples

data(myLLs)

myPTs *An example of penalty (PT) values*

# Description

An example of PT: A matrix with penalty values of size  $4 \times 3$  (in general: S x 'NrHypos+1', where 'NrHypos+1' stands for the number of theory-based hypotheses plus a safeguard hypothesis (the complement or unconstrained)).

### Usage

data(myPTs)

## Format

An object of class matrix (inherits from array) with 4 rows and 3 columns.

#### Examples

data(myPTs)

<span id="page-70-0"></span>restriktor *Estimating linear regression models with (in)equality restrictions*

## Description

Function restriktor estimates the parameters of an univariate and a multivariate linear model  $(lm)$ , a robust estimation of the linear model  $(rlm)$  and a generalized linear model  $(glm)$  subject to linear equality and linear inequality restrictions. It is a convenience function. The real work horses are the conLM, conMLM, conRLM and the conGLM functions.

## Usage

```
restriktor(object, constraints = NULL, ...)
## S3 method for class 'lm'
conLM(object, constraints = NULL, se = "standard",
     B = 999, rhs = NULL, neq = 0L, mix_weights = "pmvnorm",
     parallel = "no", ncpus = 1L, cl = NULL, seed = NULL,control = list(), verbose = FALSE, debug = FALSE, ...)
```

```
## S3 method for class 'rlm'
conRLM(object, constraints = NULL, se = "standard",
       B = 999, rhs = NULL, neg = 0L, mix_weights = "pmvnorm",
       parallel = "no", ncpus = 1L, cl = NULL, seed = NULL,control = list(), verbose = FALSE, debug = FALSE, ...)
## S3 method for class 'glm'
conGLM(object, constraints = NULL, se = "standard",
       B = 999, rhs = NULL, neq = 0L, mix_weights = "pmvnorm",
       parallel = "no", ncpus = 1L, cl = NULL, seed = NULL,control = list(), verbose = FALSE, debug = FALSE, ...)
## S3 method for class 'mlm'
conMLM(object, constraints = NULL, se = "none",
       B = 999, rhs = NULL, neq = 0L, mix_weights = "pmvnorm",
       parallel = "no", ncpus = 1L, cl = NULL, seed = NULL,control = list(), verbose = FALSE, debug = FALSE, ...)
```
#### Arguments

- object a fitted linear model object of class "lm", "mlm", "rlm" or "glm". For class "rlm" only the loss function bisquare is supported for now, otherwise the function gives an error.
- constraints there are two ways to constrain parameters. First, the constraint syntax consists of one or more text-based descriptions, where the syntax can be specified as a literal string enclosed by single quotes. Only the names of coef(model) can be used as names. See details for more information. Note that objects of class "mlm" do not (yet) support this method.

Second, the constraint syntax consists of a matrix  $R$  (or a vector in case of one constraint) and defines the left-hand side of the constraint  $R\theta \geq rhs$ , where each row represents one constraint. The number of columns needs to correspond to the number of parameters estimated  $(\theta)$  by model. The rows should be linear independent, otherwise the function gives an error. For more information about constructing the matrix  $R$  and  $rhs$  see details.

- se if "standard" (default), conventional standard errors are computed based on inverting the observed augmented information matrix. If "const", homoskedastic standard errors are computed. If "HC0" or just "HC", heteroskedastic robust standard errors are computed (a.k.a Huber White). The options "HC1", "HC2", "HC3", "HC4", "HC4m", and "HC5" are refinements of "HC0". For more details about heteroskedastic robust standard errors see the sandwich package. If "boot.standard", bootstrapped standard errors are computed using standard bootstrapping. If "boot.model.based" or "boot.residual", bootstrapped standard errors are computed using model-based bootstrapping. If "none", no standard errors are computed. Note that for objects of class "mlm" no standard errors are available (yet).
- B integer; number of bootstrap draws for se. The default value is set to 999. Parallel support is available.
<span id="page-72-0"></span>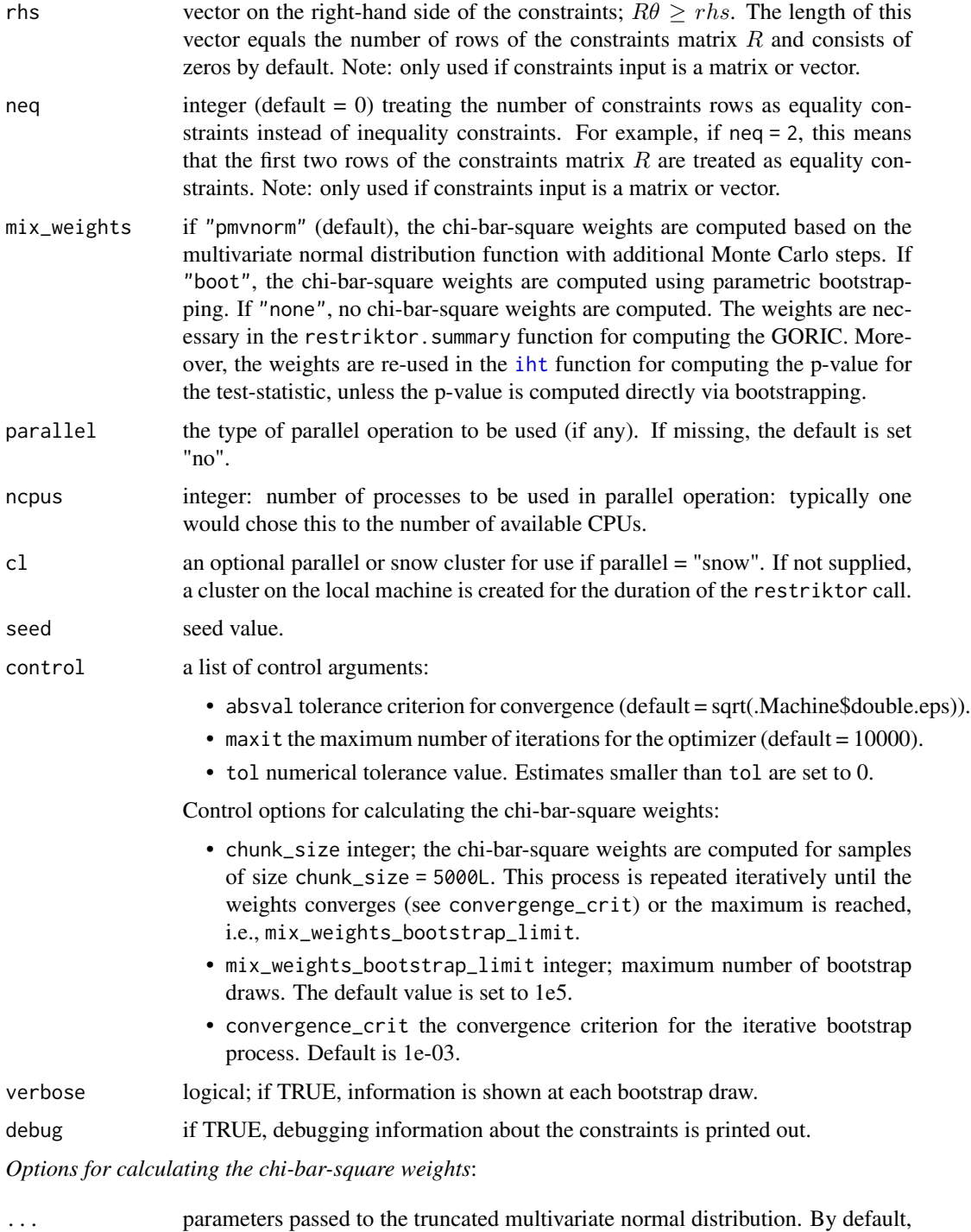

restriktor (i.e. con\_weights\_boot function) uses no truncation points for calculating the chi-bar-square weights, which renders to the multivariate normal distribution. See the manual page of the rtmvnorm function from the rtmvnorm to see how to specify a truncated mvnorm distribution and the possible arguments.

#### Details

The constraint syntax can be specified in two ways. First as a literal string enclosed by single quotes as shown below:

```
myConstraints <- '
   # 1. inequality constraints
     x1 > 0x1 < x2# or
     0 < x1 < x2! 2. equality constraints
     x3 == x4; x4 == x5# or
     x3 = x4; x4 = x5# or
     x3 = x4 = x5'
```
The variable names  $x1$  to  $x5$  refer to the corresponding regression coefficient. Thus, constraints are impose on regression coefficients and not on the data.

Second, the above constraints syntax can also be written in matrix/vector notation as:

(The first column refers to the intercept, the remaining five columns refer to the regression coefficients x1 to x5.)

```
myConstraints <-
   rbind(c(0, 0, 0,-1, 1, 0), #equality constraint x3 = x4c(0, 0, 0, 0, -1, 1), #equality constraint x4 = x5c(0, 1, 0, 0, 0, 0), #inequality constraint x1 > rhs
         c(0,-1, 1, 0, 0, 0)) #inequality constraint x1 < x2
```
# the length of rhs is equal to the number of myConstraints rows. myRhs <- c(0,0,0,0)

# the first two rows should be considered as equality constraints myNeq  $<-2$ 

Blank lines and comments can be used in between the constraints, and constraints can be split over multiple lines. Both the hashtag  $(\#)$  and the exclamation  $(!)$  characters can be used to start a comment. Multiple constraints can be placed on a single line if they are separated by a semicolon  $($ ;), a comma  $($ ,) or the " $&$ " sign.

In addition compound constraints can be stated via one or more longer equality or inequality sentences e.g.,  $x_1 > x_2 > x_3$ ;  $x_3 < 4 < x_4$  or  $x_1 = x_2 = x_3 \& x_4 = 1$ . Alternatively, the constrains can be specifies as '(x1, x2) > (x3, x4)' which is equivalent to 'x1 > x3; x1 > x4; x2 > x3; x2 > x4'.

There can be three types of text-based descriptions in the constraints syntax:

1. Equality constraints: The "==" or "=" operator can be used to define equality constraints (e.g.,  $x1 = 1$  or  $x1 = x2$ ).

- 2. Inequality constraints: The "<" or ">" operator can be used to define inequality constraints  $(e.g., x1 > 1 \text{ or } x1 < x2).$
- 3. Newly defined parameters: The ":=" operator can be used to define new parameters, which take on values that are an arbitrary function of the original model parameters. The function must be specified in terms of the parameter names in coef(model) (e.g., new :=  $x1 + 2 \times x2$ ). By default, the standard errors for these defined parameters are computed by using the socalled Delta method.

Variable names of interaction effects in objects of class lm, rlm and glm contain a semi-colon (:) between the variables. To impose constraints on parameters of interaction effects, the semi-colon must be replaced by a dot (.) (e.g.,  $x3: x4$  becomes  $x3. x4$ ). In addition, the intercept variable names is shown as "(Intercept)". To impose restrictions on the intercept both parentheses must be replaced by a dot ".Intercept." (e.g.,.Intercept. > 10). Note: in most practical situations we do not impose restrictions on the intercept because we do not have prior knowledge about the intercept. Moreover, the sign of the intercept can be changed arbitrarily by shifting the response variable y.

Each element can be modified using arithmetic operators. For example, if x2 is expected to be twice as large as  $x1$ , then " $2*x2 = x1$ ".

If constraints = NULL, the unrestricted model is fitted.

### Note on not full row-rank ###

If the restriction matrix is not of full row-rank, this means one of the following:

- There is at least one redundant restriction. Then, either
	- [a] Leave the redundant one out
	- [b] Use another (more time-consuming) way of obtaining the level probabilities for the penalty term (goric function does this by default): Bootstrapping, as discussed above.
- There is at least one range restriction (e.g.,  $-2 <$  group1  $<$  2). Such a restriction can be evaluated but there is a sensitivity (of a scaling factor in the covariance matrix, like with a prior in a Bayes factor) which currently cannot be checked for.
- There is at least one conflicting restriction (e.g.,  $2 <$  group1 < -2).

Such a restriction can evidently never hold and is thus impossible to evaluate. To prevent this type of error delete the one that is incorrect.

## Value

An object of class restriktor, for which a print and a summary method are available. More specifically, it is a list with the following items:

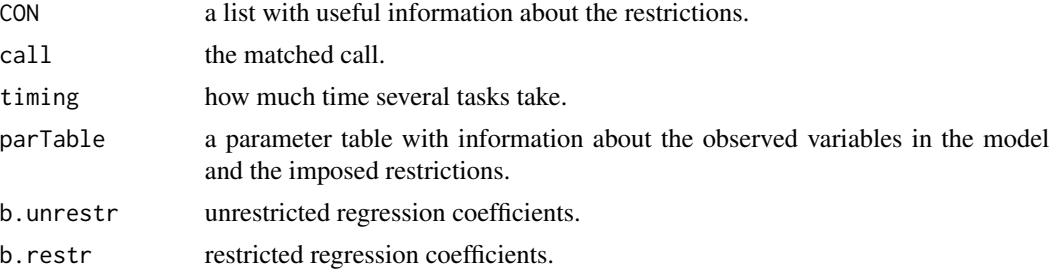

#### 76 restriktor

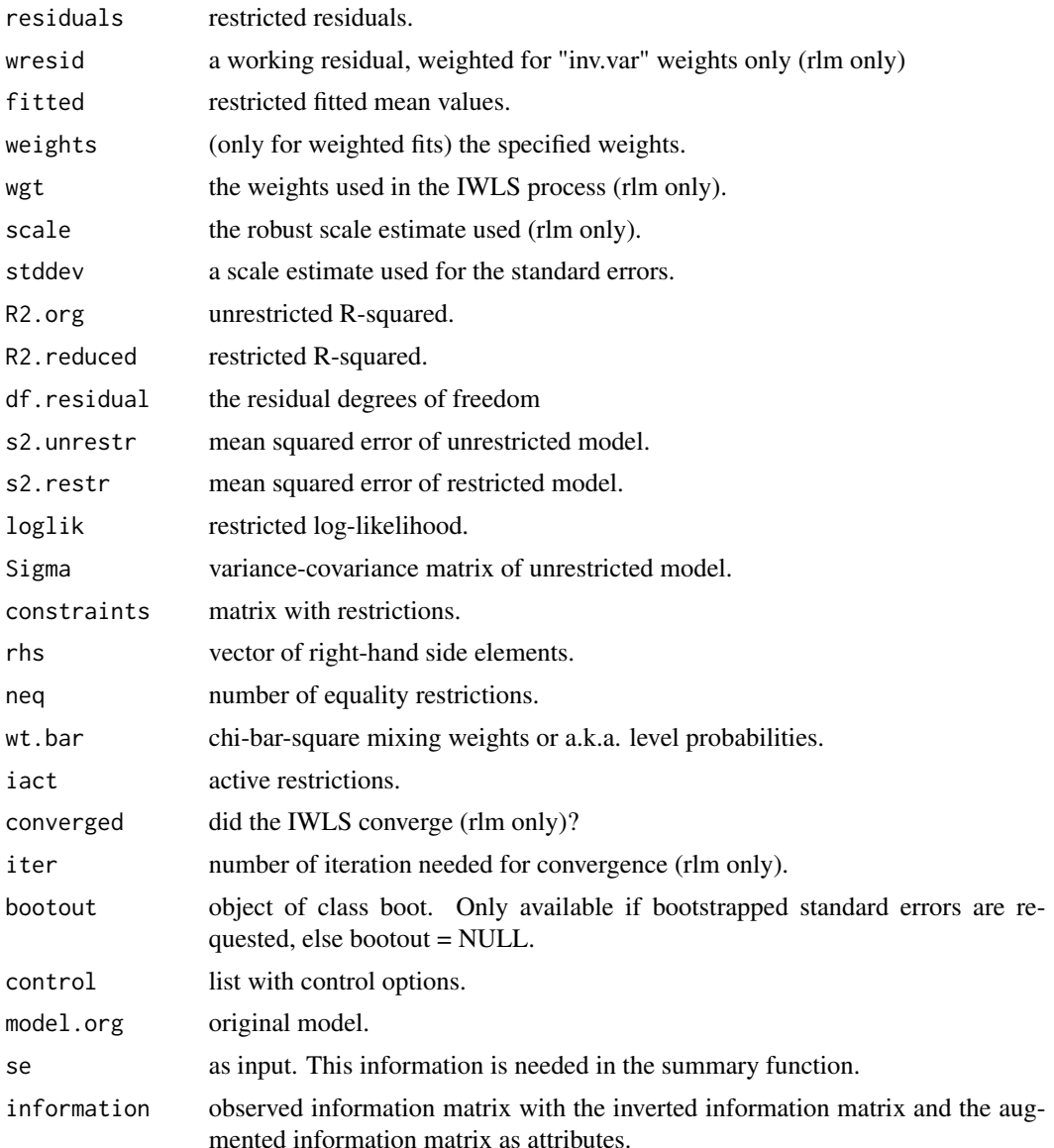

## Author(s)

Leonard Vanbrabant and Yves Rosseel

## References

Schoenberg, R. (1997). Constrained Maximum Likelihood. *Computational Economics*, 10, 251– 266.

Shapiro, A. (1988). Towards a unified theory of inequality-constrained testing in multivariate analysis. *International Statistical Review* 56, 49–62.

Silvapulle, M.J. and Sen, P.K. (2005). *Constrained Statistical Inference*. Wiley, New York

#### <span id="page-76-0"></span>restriktor 77

## See Also

[iht](#page-60-0), [goric](#page-54-0)

## Examples

```
## lm
## unrestricted linear model for ages (in months) at which an
## infant starts to walk alone.
# prepare data
DATA1 <- subset(ZelazoKolb1972, Group != "Control")
# fit unrestricted linear model
fit1.lm \le lm(Age \sim -1 + Group, data = DATA1)
# the variable names can be used to impose restrictions on
# the corresponding regression parameters.
coef(fit1.lm)
# restricted linear model with restrictions that the walking
# exercises would not have a negative effect of increasing the
# mean age at which a child starts to walk.
fit1.con <- restriktor(fit1.lm, constraints = ' GroupActive < GroupPassive < GroupNo ')
summary(fit1.con)
# Or in matrix notation.
myConstraints1 \leftarrow \text{rbind}(c(-1, 1, 0),c( 0,-1, 1)myRhs1 <- rep(0L, nrow(myConstraints1))
myNeq1 <- 0
fit1.con <- restriktor(fit1.lm, constraints = myConstraints1,
                       rhs = myRhs1, neg = myNeg1)summary(fit1.con)
#########################
## Artificial examples ##
#########################
library(MASS)
## mlm
# generate data
n < -30mu < - rep(0, 4)Sigma \leq matrix(5,4,4)
 diag(Sigma) <- c(10,10,10,10)
# 4 Y's.
Y <- mvrnorm(n, mu, Sigma)
# fit unrestricted multivariate linear model
fit.mlm \leq - \ln(Y \sim 1)
```
#### 78 restriktor

```
# constraints
myConstraints2 \leq diag(0,4)
  diag(myConstraints2) <- 1
# fit restricted multivariate linear model
fit2.con <- restriktor(fit.mlm, constraints = myConstraints2)
summary(fit2.con)
## rlm
# generate data
n < -10means \leq c(1,2,1,3)nm <- length(means)
group <- as.factor(rep(1:nm, each = n))
y \le - rnorm(n * nm, rep(means, each = n))
DATA2 <- data.frame(y, group)
# fit unrestricted robust linear model
fit3.rlm <- rlm(y \sim -1 + group, data = DATA2, method = "MM")coef(fit3.rlm)
## increasing means
myConstraints3 <- ' group1 < group2 < group3 < group4 '
# fit restricted robust linear model and compute
# Huber-White (robust) standard errors.
fit3.con <- restriktor(fit3.rlm, constraints = myConstraints3,
                       se = "HCO")summary(fit3.con)
## increasing means in matrix notation.
myConstraints3 \leftarrow \text{rbind}(c(-1, 1, 0, 0),c( 0, -1, 1, 0),
                        c( 0, 0, -1, 1)myRhs3 <- rep(0L, nrow(myConstraints3))
myNeq3 < - \emptysetfit3.con <- restriktor(fit3.rlm, constraints = myConstraints3,
                       rhs = myRhs3, neq = myNeq3, se = "HC0")
summary(fit3.con)
## equality restrictions only.
myConstraints4 <- ' group1 = group2 = group3 = group4 '
fit4.con <- restriktor(fit3.rlm, constraints = myConstraints4)
summary(fit4.con)
## combination of equality and inequality restrictions.
myConstraints5 <- ' group1 = group2
```

```
group3 < group4 '
# fit restricted model and compute model-based bootstrapped
# standard errors. We only generate 9 bootstrap samples in this
# example; in practice you may wish to use a much higher number.
fit5.con <- restriktor(fit3.rlm, constraints = myConstraints4,
                        se = "boot.model.based", B = 9)# an error is probably thrown, due to a too low number of bootstrap draws.
summary(fit5.con)
# restriktor can also be used to define effects using the := operator
# and impose restrictions on them. For example, compute the average
# effect (AVE) and impose the restriction AVE > 0.
# generate data
n < -30b0 \leftarrow 10; b1 = 0.5; b2 = 1; b3 = 1.5X \leftarrow c(rep(c(\emptyset), n/2), rep(c(1), n/2))set.seed(90)
Z \le rnorm(n, 16, 5)
y \le -b0 + b1 \times X + b2 \times Z + b3 \times X \times Z + r \cdot n \cdot (n, 0, sd = 10)DATA3 = data-frame<mark>n/cbind(y, X, Z))</mark># fit linear model with interaction
fit6.lm <- lm(y \sim X*Z, data = DATA3)fit6.con <- restriktor(fit6.lm, constraints = ' AVE := X + 16.86137*X.Z;
                                                    AVE > 0'summary(fit6.con)
```
restriktor-methods *Methods for restriktor*

#### Description

restricted estimation and confidence intervals for (robust) linear (in)equality restricted hypotheses.

#### Usage

```
## S3 method for class 'restriktor'
print(x, \text{ digits} = max(3, \text{ getOption("digits")} - 2), ...)## S3 method for class 'restriktor'
summary(object, bootCIs = TRUE,
        bty = "perc", level = 0.95, goric = "goric", ...)
## S3 method for class 'summary.restriktor'
print(x, digits = max(3, getOption("digits") - 2),signif.stars = getOption("show.signif.stars"), ...)
```

```
## S3 method for class 'restriktor'
coef(object, ...)
## S3 method for class 'restriktor'
model.matrix(object, ...)
## S3 method for class 'restriktor'
logLik(object, ...)
```
## Arguments

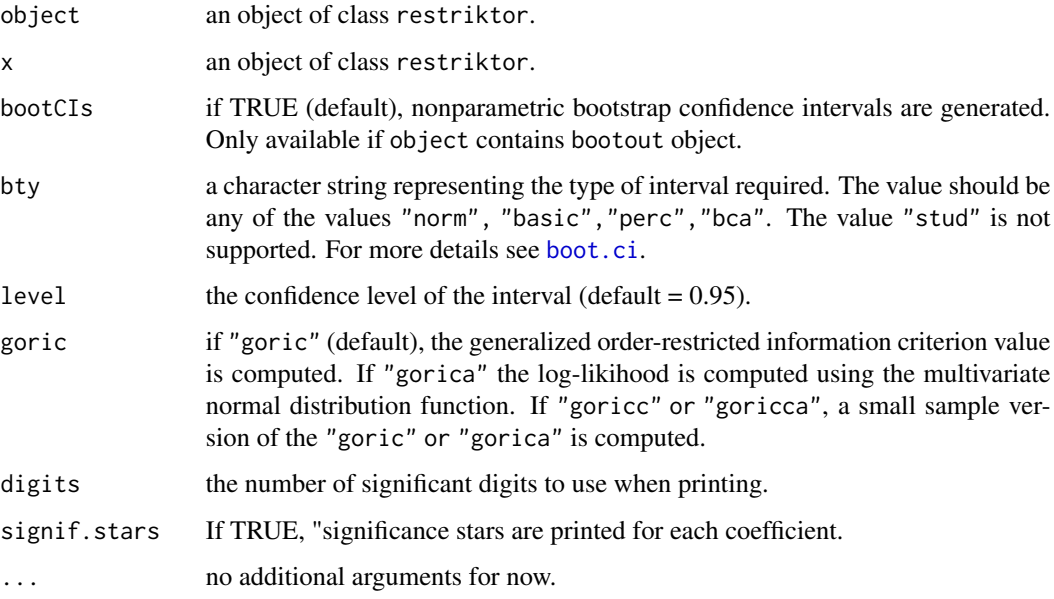

## Details

The function print returns the restricted coefficients. The output from the print.summary.conLM function provides information that is comparable with the output from print.summary.lm. Additional information is provided about the unrestricted and restricted R-square and by default the output of the GORIC. If bootstrapped standard errors are requested (e.g., option se = "boot.model.based" in the restriktor function and bootCI = TRUE in the summary function) standard errors and confidence intervals are provided.

#### Value

The function summary computes and returns a list of summary statistics of the fitted unrestricted and restricted (robust) linear model given in object, plus

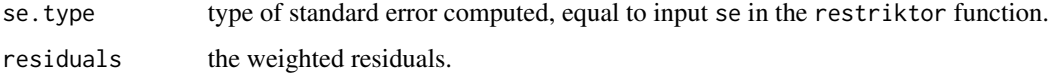

<span id="page-79-0"></span>

<span id="page-80-0"></span>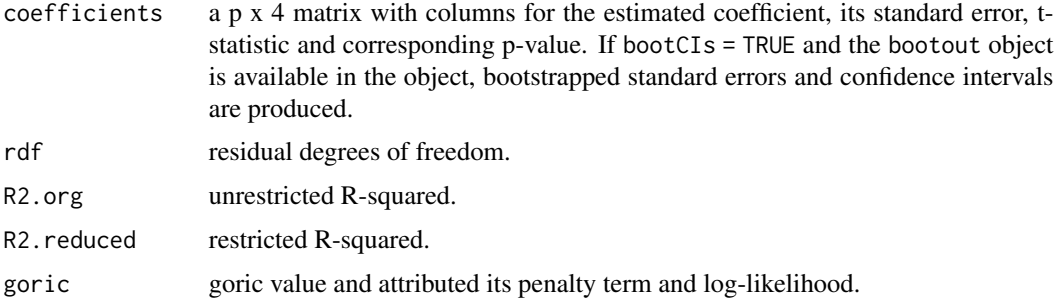

#### Examples

```
# unrestricted linear model for ages (in months) at which an
# infant starts to walk alone.
# prepare data
DATA <- subset(ZelazoKolb1972, Group != "Control")
# fit unrestricted linear model
fit.lm \leq lm(Age \sim -1 + Group, data = DATA)
# restricted linear model with restrictions that the walking
# exercises would not have a negative effect of increasing the
# mean age at which a child starts to walk.
fit.con <- restriktor(fit.lm, constraints = ' GroupActive < GroupPassive < GroupNo ')
summary(fit.con)
```
ZelazoKolb1972 *"Walking" in the newborn (4 treatment groups)*

## Description

The Zelazo, Zelazo and Kolb (1972) dataset consists of ages (in months) at which an infant starts to walk alone from four different treatment groups (Active-exercise, Passive-exercise, 8 week Control, No-exercise).

#### Usage

```
data(ZelazoKolb1972)
```
## Format

A data frame of 23 observations of 4 treatment variables.

Age Age in months

Group Active-exercise, Passive-exercise, 8-week Control group, No-exercise

## References

Zelazo, P.R., Zelazo, N.A., and Kolb, S. (1972). "Walking in the Newborn". Science, New Series, 176, 314-315

# Examples

head(ZelazoKolb1972)

# **Index**

∗ datasets

myGORICs, [70](#page-69-0) myLLs, [70](#page-69-0) myPTs, [71](#page-70-0) AngerManagement, [5](#page-4-0) benchmark *(*benchmark\_functions*)*, [5](#page-4-0) benchmark\_asymp *(*benchmark\_functions*)*, [5](#page-4-0) benchmark\_functions, [5](#page-4-0) benchmark\_means *(*benchmark\_functions*)*, [5](#page-4-0) boot.ci, *[80](#page-79-0)* bootstrapD, [9](#page-8-0) Burns, [12](#page-11-0) calc\_ICweights *(*calculate\_IC\_weights*)*, [13](#page-12-0) calculate\_IC\_weights, [13](#page-12-0) coef.con\_goric *(*goric*)*, [55](#page-54-1) coef.restriktor *(*restriktor-methods*)*, [79](#page-78-0) con\_weights\_boot, [45](#page-44-0) conGLM.glm *(*restriktor*)*, [71](#page-70-0) conLM.lm *(*restriktor*)*, [71](#page-70-0) conMLM.mlm *(*restriktor*)*, [71](#page-70-0) conRLM.rlm *(*restriktor*)*, [71](#page-70-0) conTest, *[25](#page-24-0)*, *[31](#page-30-0)*, *[37](#page-36-0)*, *[65](#page-64-0)* conTest *(*iht*)*, [61](#page-60-1) contest *(*iht*)*, [61](#page-60-1) conTest-methods *(*iht-methods*)*, [69](#page-68-0) conTest\_ceq, [39](#page-38-0) conTest\_summary, [42](#page-41-0) conTestC, [14](#page-13-0) conTestD *(*iht*)*, [61](#page-60-1) contestD *(*iht*)*, [61](#page-60-1) conTestF, [17,](#page-16-0) *[64](#page-63-0)* conTestLRT, [22](#page-21-0) conTestScore, [28](#page-27-0) conTestWald, [34](#page-33-0)

```
evSyn, 47
```
evsyn *(*evSyn*)*, [47](#page-46-0) evSyn\_est.list *(*evSyn*)*, [47](#page-46-0) evSyn\_ICvalues.list *(*evSyn*)*, [47](#page-46-0) evSyn\_ICweights.list *(*evSyn*)*, [47](#page-46-0) evSyn\_LL.list *(*evSyn*)*, [47](#page-46-0) Exam, [53](#page-52-0) FacialBurns, [54](#page-53-0) goric, *[7](#page-6-0)*, *[48](#page-47-0)*, [55,](#page-54-1) *[77](#page-76-0)* Hurricanes, [61](#page-60-1) IC\_weights *(*calculate\_IC\_weights*)*, [13](#page-12-0) iht, *[4](#page-3-0)*, *[16](#page-15-0)*, *[20](#page-19-0)*, *[41](#page-40-0)*, *[43,](#page-42-0) [44](#page-43-0)*, [61,](#page-60-1) *[73](#page-72-0)*, *[77](#page-76-0)* iht-methods, [69](#page-68-0) iht\_summary *(*conTest\_summary*)*, [42](#page-41-0) logLik.restriktor *(*restriktor-methods*)*, [79](#page-78-0) model.matrix.restriktor *(*restriktor-methods*)*, [79](#page-78-0) model.syntax, *[62](#page-61-0)* myGORICs, [70](#page-69-0) myLLs, [70](#page-69-0) myPTs, [71](#page-70-0) options, *[10](#page-9-0)* plot.benchmark *(*benchmark\_functions*)*, [5](#page-4-0) plot.evSyn *(*evSyn*)*, [47](#page-46-0) print.benchmark *(*benchmark\_functions*)*, [5](#page-4-0) print.con\_goric *(*goric*)*, [55](#page-54-1) print.conTest *(*iht-methods*)*, [69](#page-68-0) print.conTestLavaan *(*bootstrapD*)*, [9](#page-8-0) print.evSyn *(*evSyn*)*, [47](#page-46-0) print.goric\_ICw *(*calculate\_IC\_weights*)*, [13](#page-12-0) print.restriktor *(*restriktor-methods*)*, [79](#page-78-0)

#### 84 INDEX

```
print.summary.evSyn
(evSyn
)
, 47
print.summary.restriktor (restriktor-methods
)
, 79
```
quadprog , *[16](#page-15-0)* , *[20](#page-19-0)* , *[25](#page-24-0)* , *[31](#page-30-0)* , *[37](#page-36-0)* , *[41](#page-40-0)* , *[44](#page-43-0)* , *[65](#page-64-0)*

restriktor , *[4](#page-3-0)* , *[45](#page-44-0)* , *[58](#page-57-0)* , *[62](#page-61-0)* , *[64](#page-63-0)* , [71](#page-70-0) restriktor-methods , [79](#page-78-0) restriktor-package , [2](#page-1-0)

```
summary.con_goric
(goric
)
, 55
summary.evSyn
(evSyn
)
, 47
summary.restriktor (restriktor-methods
)
, 79
```
ZelazoKolb1972, [81](#page-80-0)